# **VŠB – Technická univerzita Ostrava Fakulta elektrotechniky a informatiky Katedra kybernetiky a biomedicínského inženýrství**

**Filtr pro potlačení síťového rušení v biosignálech Filter for Removing Power-line Interference in Biosignals**

**Ostrava 2017 Bc. Martin Macíček**

VŠB - Technická univerzita Ostrava Fakulta elektrotechniky a informatiky Katedra kybernetiky a biomedicínského inženýrství

# Zadání diplomové práce

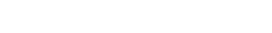

# **Bc. Martin Macíček**

Studijní program:

N2649 Elektrotechnika

Studijní obor:

Téma:

Student:

3901T009 Biomedicínské inženýrství Filtr pro potlačení síťového rušení v biosignálech

Filter for Removing Power-line Interference in Biosignals

Jazyk vypracování:

čeština

#### Zásady pro vypracování:

1. Prostudování problematiky potlačení sítového frekvence v biosignálech.

2. Nastudování možných analogových obvodových řešení s operačními zesilovači.

3. Navržení filtru – výpočet filtru a jeho simulace v microcapu.

4. Ověření jeho funkčnosti – realizace filtru, proměření jeho kmitočtových charakteristik.

5. Aplikace filtru na EKG signál.

6. Zhodnocení vlivu šířky potlačovaného pásma na výsledné zkreslení užitečného signálu.

7. Zhodnocení výsledků.

Seznam doporučené odborné literatury:

[1] JAYALALITHA, D. S. and D. SUSAN. Grounded Simulated Inductor - A Rewiew. Middle East Journal of Scientific Research. 2013, 15(2), pp. 278-286. ISSN 1990-9233.

[2] UMESH KUMAR., SUSHIL KUMAR SHUKLA and AMIETE. Analytical Study of Inductor Simulation Circuits. Active and Passive Electronic Components. 1989, Vol. 13, pp. 211-227. [3] PUNCOCHAR Josef. Narrow band-reject filter with real operational amplifier. In: Proceedings of the 10th International Czech-Slovak Scientific Conference RÁDIOELEKTRONIKA 2000. Bratislava: Fakulta elektrotechniky a informatiky Slovenskej technickej univerzity v Bratislave, 2000. ISBN 80-227-1389-9.

4) PRUTCHI, David a Michael NORRIS. Design and Development of Medical Electronic Instrumetation. Hoboken, New Jersey: John Wiley&Sons, Inc., 2005. Print ISBN 978-0471676232.

Formální náležitosti a rozsah diplomové práce stanoví pokyny pro vypracování zveřejněné na webových stránkách fakulty.

Vedoucí diplomové práce: Ing. Jitka Mohylová, Ph.D.

Konzultant diplomové práce: Ing. Jan Kubíček

Datum zadání: 01.09.2017 Datum odevzdání: 30.04.2018

 $\sqrt{2}$ doc. Ing. Jiří Koziorek, Ph.D.

vedoucí katedry

prof. Ing. Pavel Brandštetter, CSc. děkan fakulty

"Prohlašuji, že jsem tuto diplomovou práci vypracoval samostatně. Uvedl jsem všechny literární prameny a publikace, ze kterých jsem čerpal."

Thanath

..................................................

V Ostravě 25. 4. 2018 Martin Macíček

#### **Poděkování**

Tímto děkuji paní Ing. Jitce Mohylové Ph.D. za možnost vypracování své diplomové práce pod jejím vedením. Děkuji za rady k vypracování a připomínky, které přispěly ke zdárnějšímu výsledku práce.

Dále děkuji Magdaléně Čechové za trpělivost a vytvoření studijní atmosféry při psaní diplomové práce.

#### **Abstrakt**

Tato práce se zabývá návrhem analogového filtru typu pásmová zádrž pro odstranění síťového rušení 50 Hz, které se vyskytuje v biologických signálech při jejich měření. V práci jsou uvedeny teoretické výpočty filtrů, jejich praktická realizace a následné proměření kmitočtových charakteristik. Pro praktickou demonstraci filtrace biosignálů je použit signál EKG, na kterém je superponováno rušení. Signál je generován pomocí vytvořeného signálového generátoru a dále filtrován navrženými filtry. Závěr práce obsahuje frekvenční charakteristiky filtrovaných signálů a zhodnocení zkreslení užitečného signálu.

Klíčová slova: analogový filtr, pásmová zádrž, syntetická indukčnost, EKG, rušení 50Hz

#### **Abstract**

This thesis deals with a design of band-stop analog filter that eliminates 50Hz network interference; this interference occurs during the measurement of biological signals. This thesis introduces theoretical computation of filters, their practical realization and consequential measurement of frequency characteristics. The electrocardiogram signal with superimposed interference is used for the practical demonstration of biosignals filtration. The signal is generated by created signal generator and further filtered by designed filters. The thesis concludes with frequency characteristics of filtered signals and an assessment of the distortion of a useful signal.

Key words: analog filter, band stop, synthetic inductor, ECG, 50 Hz interference

# Obsah

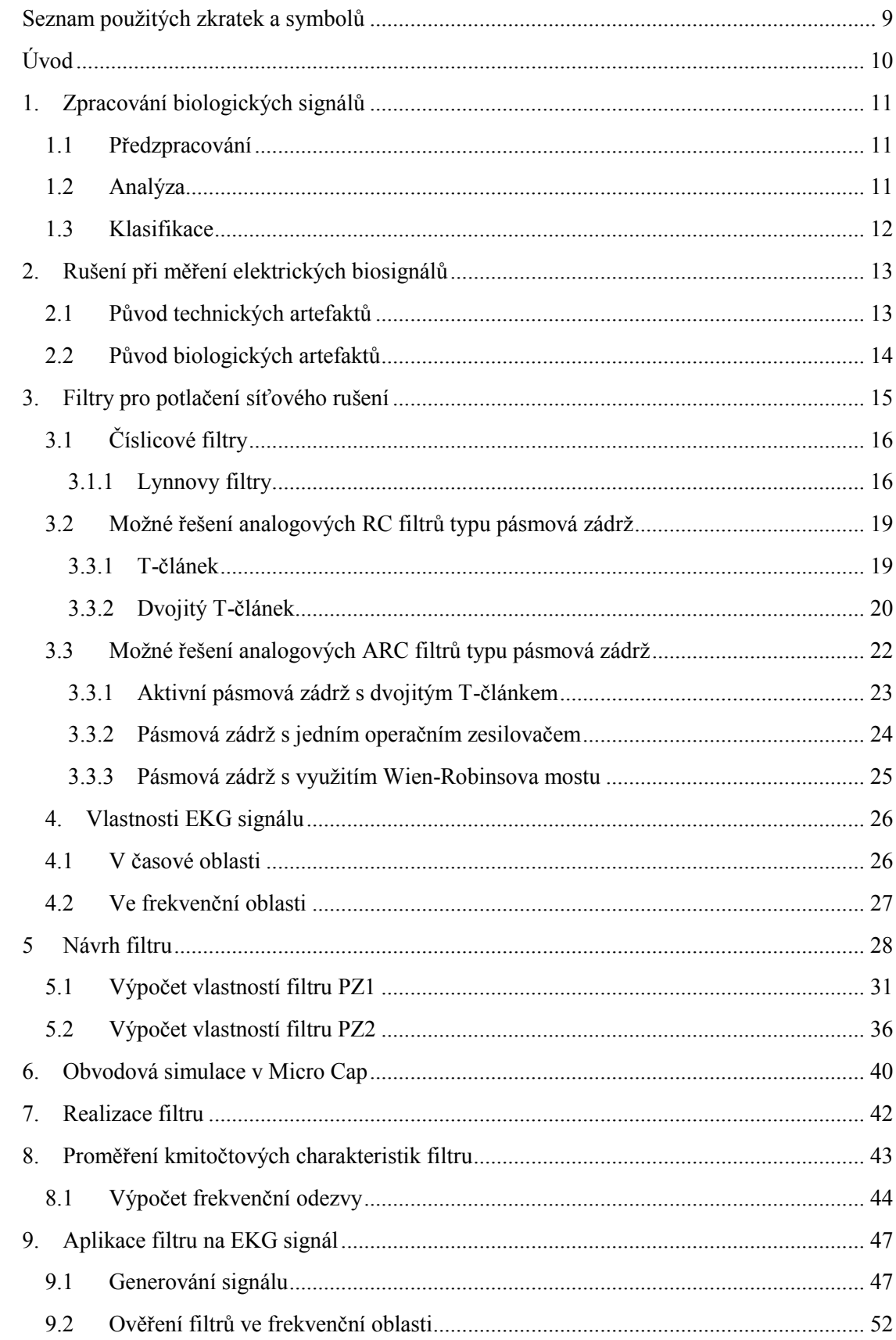

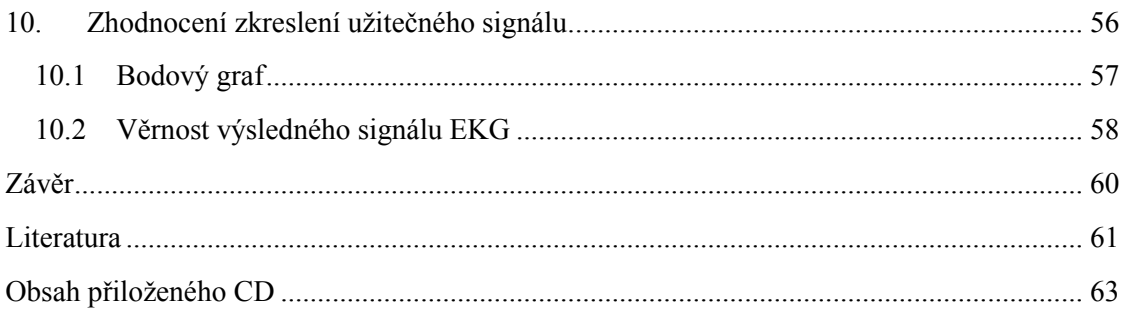

# <span id="page-8-0"></span>**Seznam použitých zkratek a symbolů**

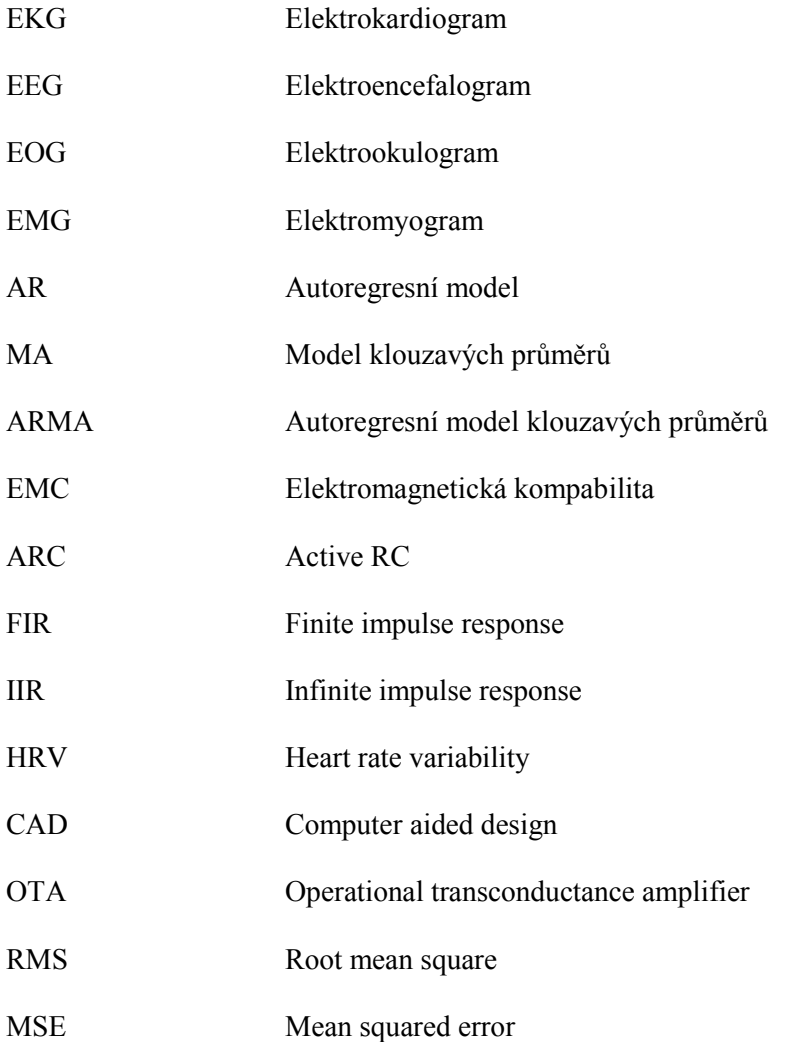

# <span id="page-9-0"></span>**Úvod**

Při pořizování záznamu elektrické aktivity srdce se běžně potýkáme s problémy parazitních signálů, tedy rušením, které negativně ovlivňuje kvalitu záznamu. Jedním z rušení, se kterým se v praxi často setkáváme, je rušení síťovým brumem. Přestože toto rušení můžeme značně omezit vhodnými opatřeními, ne vždy jsou tato opatření stoprocentní, nebo mohou být těžko realizovatelné. Komerčně vyráběné přístroje sice obsahují systémy filtrů, které dokážou toto rušení potlačit i přesto se však toto rušení může objevit v záznamu. Cílem této práce je navrhnout analogový filtr síťového rušení a to tak, aby co nejméně ovlivňoval snímaný užitečný signál.

Teoretická část práce v úvodní části textu stručně popisuje postup zpracování biologických signálů. Následuje popis vzniku nežádoucích artefaktů, se kterými se téměř vždy při zpracování biologických signálů potýkáme. Další část se teoreticky zabývá možností filtrace pomocí číslicových FIR filtrů a dále možnostmi analogových zapojení typu pásmová zádrž.

Pátá kapitola se zabývá návrhem filtru s operačním zesilovačem a výpočtem jeho charakteristických vlastností. Filtr byl dále simulován pomocí programového prostředí Micro cap. Zapojení filtru spolu s napájecími obvody bylo realizováno v prostředí CAD editoru plošných spojů Eagle. Plošný spoj byl vyroben fotocestou a osazen ručním pájením.

Osmá kapitola se zabývá měřením a výpočtem frekvenční odezvy filtru. Z frekvenční odezvy je poté je vypočtena kvalita filtru a hodnota potlačení rušivé složky.

Dalším ověřením použitelnosti filtru pro biomedicínské účely je pomocí generátoru EKG signálu se superponovaným brumem o frekvenci 50Hz. Frekvence užitečného signálu elektrokardiogramu dospělých osob dosahuje až do 125 Hz, u dětí až 150 Hz. Síťový brum tedy zasahuje do tohoto signálu a je důležité jej vhodně odstranit. Zkreslení užitečného signálu musí být po filtraci co nejmenší, proto se závěr práce zabývá zhodnocením věrnosti výsledného signálu podle kritérií klinických studií asociace American Heart Association.

# <span id="page-10-0"></span>**1. Zpracování biologických signálů**

Pro správnou diagnostiku živého organismu je zapotřebí získat věrohodné informace (signály), které co nejpřesněji popisují jeho chování nebo stav. Signály získané, ať už na základě měření životních projevů organismu, nebo vnějším působením na organismus, musí být zpracovány určitým řetězcem operací. Tento řetězec můžeme rozdělit do třech částí. Část předzpracování, analýza a klasifikace. Každá část je specifická pro daný typ signálu a její správná aplikace je zásadní pro určení správné diagnózy. [7]

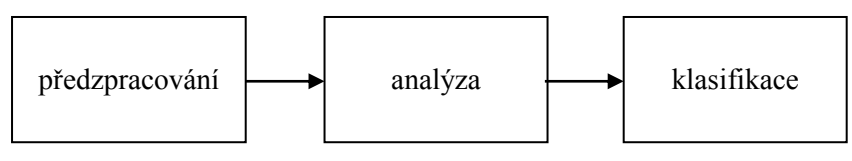

**Obrázek 1 Blokové schéma zpracování signálů**

## <span id="page-10-1"></span>**1.1 Předzpracování**

V části předzpracování signálu se zpravidla provádí zesílení signálu, filtrace rušivých složek a převod analogového signálu na digitální. Dnes se běžně používá i digitální filtrace, která však klade nároky na výpočetní výkon procesoru. Pokud to daná aplikace dovoluje, je lepším řešením tedy filtrace pomocí analogových filtrů. Při získávání signálu se správnými postupy snažíme získat co nejméně zarušený signál. Převod signálu na digitální provádíme vhodným A/D převodníkem podle frekvenčního rozsahu signálu. Vzorkovací frekvence biologických signálů se volí stejně jako u jiných signálů podle Shannonova , Nyquistova, Kotělníkova teorému. Vzorkovací frekvence musí být alespoň dvojnásobná (v praxi i více) než je nejvyšší frekvence harmonické složky obsažené ve vzorkovaném signálu. Po navzorkování signálu se provádí kvantizace, tedy přiřazení ke kvantizačním úrovním, jejichž počet závisí na počtu bitů A/D převodníku. Posledním krokem je číselné vyjádření.

## <span id="page-10-2"></span>**1.2 Analýza**

Analýzou biologických signálů získáváme důležité parametry pro následující rozhodnutí o diagnostickém výroku. Záznamy biologických signálů jsou považovány za časové řady. Pro analýzu časových řad byly vyvinuty různé metody z nichž za nejvýznamnější považujeme spektrální analýzu. Na základě spektrální analýzy poté lékař vyhodnocuje frekvenční složky obsažené v signálu. Metody frekvenční analýzy rozdělujeme do dvou základních kategorií [6]:

Neparametrické metody – Neparametrické metody lze použít pro libovolné signály. Na modelové zpracování signálu nejsou kladeny speciální požadavky, signál je zpracováván přímo.

Parametrické metody – Použitím parametrických metod stanovujeme řady parametrů, které by vyhovovaly danému speciálnímu matematickému modelu pro zpracovávaný signál. Analýza spočívá v odhadu těchto parametrů ze zaznamenaných dat. Pro představu stanovujeme například velikost časových intervalů mezi výskyty sledovaných fenoménů, charakteristické tvary vln, velikost určitých vln a podobně. Mezi nejznámější modely dat patři autoregresní model (AR), model klouzavých průměrů (MA), autoregresní model klouzavých průměrů (ARMA) více viz [6].

# <span id="page-11-0"></span>**1.3 Klasifikace**

Na základě charakteru popisu signálu získaného analýzou, uplatňujeme různé přístupy v části klasifikace. Ke klasifikaci můžeme použít příznakové klasifikátory, které rozdělují příznakový prostor na určité části, které odpovídají jednotlivým klasifikačním kategoriím. Dále používáme strukturální nebo také syntaktické klasifikátory.

Před samotnou klasifikací musí být předem známo, jaké hodnoty máme v signálu měřit, části jakého tvaru máme v signálu vyhledávat, nebo jak bude rozdělen klasifikační prostor. Je také důležité, aby popis signálu byl co nejúspornější, ale zároveň aby obsahoval co nejvíce informací. Pro příklad klasifikace můžeme uvést klasifikační systémy pro signál EKG.

Pro klasifikaci krátkodobého klidového elektrokardiogramu můžeme postupoval podle následujících kroků [7]:

- Určíme oblasti QRS komplexu a vlny T
- Zhodnotíme morfologii QRS komplexu a vlny T nalezneme abnormální srdeční cykly
- Nalezneme a rozměříme vlny P
- Klasifikujeme rytmus
- Provedeme výběr cyklu pro přesné rozměření parametrů EKG
- Provedeme přesné rozměření parametrů vybraného cyklu ve všech svodech
- Klasifikace morfologie signálu

Definovány jsou teoreticky čtyři systémy generace automatické klasifikace EKG signálu:

- 1. generace obsahuje deterministický rozhodovací strom pro klasifikaci morfologie i rytmu.
- 2. generace obsahuje deterministický rozhodovací strom pro klasifikaci rytmu jako u první generace. Pro klasifikaci morfologie se používá metod statistické multivariační analýzy. Pro vývoj a testování multivariačních algoritmů se používá rozsáhlá databáze již naměřených ověřených signálů. Výhodou metody je lepší přesnost klasifikace v průměru o 10 - 30% než u předchozí generace.
- 3. systémy 1. nebo 2. generace rozšířené o expertní systém pro hodnocení poruch a závad systému.
- 4. systém 1. až 3. generace rozšířený o model šíření elektrického vzruchu srdečním svalem.

# <span id="page-12-0"></span>**2. Rušení při měření elektrických biosignálů**

Elektrické biosignály jsou z hlediska napěťového rozsahu velmi slabé, pohybují se v řádu mV, nebo dokonce µV.[1] Při měření se tedy potýkáme se značným problémem rušení těchto signálů. Zdroj rušení může být různý a rozdělujeme jej podle původu na technické a biologické.

# <span id="page-12-1"></span>**2.1 Původ technických artefaktů**

Do skupiny technických artefaktů zařazujeme:

- Síťový brum střídavé napětí síťového kmitočtu 50 Hz.
- Elektrostatické potenciály nízká jakost elektrod, špatný kontakt mezi elektrodou a kůží, působnost elektrostatických materiálů (silonové prádlo).
- Impulsní rušení pocházející ze spínaných zdrojů, v blízkosti motorků, (např. zubní vrtačka), zapínání přístrojů napájených ze stejné energetické sítě nebo přepínání svodů.
- Vlastní šum elektrických obvodů dominantní je vliv vstupních obvodů biozesilovačů. Při digitalizaci se také vyskytuje kvantizační šum.

Z hlediska vedení elektrického proudu je lidské tělo dobrým vodičem. Chová se tedy jako anténa a indukuje elektromagnetismus z okolního prostředí. Stejně tak může být ovlivňována elektronika měřícího přístroje a je tedy zapotřebí používat přístroje, které splňují elektromagnetickou kompabilitu EMC. Zdrojem okolního rušení může být téměř jakékoliv elektrické zařízení, které pracuje s vyšším napětím, nebo vyššími kmitočty. Jsou to například zářivkové trubice, osobní počítače, mobilní telefony, pracovní elektrické stroje a další. Jedním ze zásadních rušení je střídavé síťové rušení o frekvenci 50 Hz, které se používá pro vedení elektrického proudu v síti. Toto celkové spektrum rušení může být mnohem větší než užitečný signál, který se snažíme elektrodami snímat. Proto je zapotřebí co nejvíce rušení eliminovat.

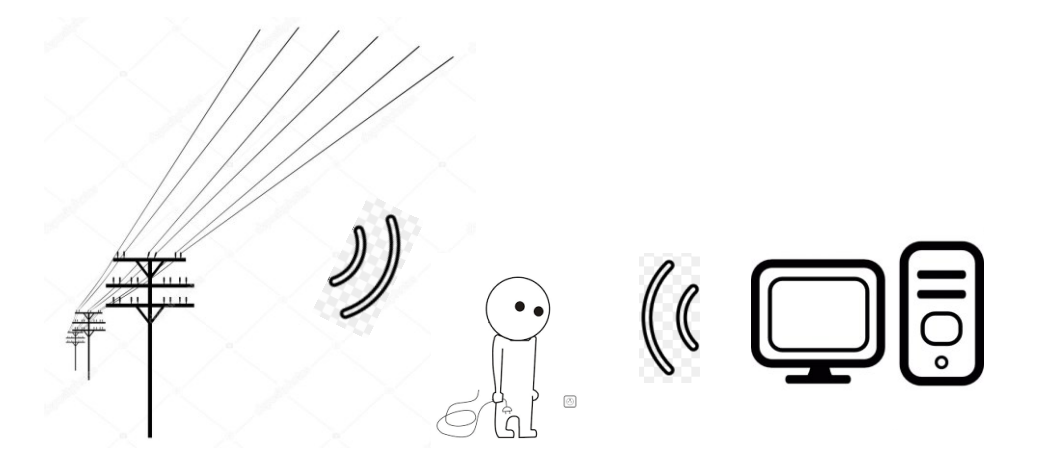

**Obrázek 2 Elektrické rušení působící na lidské tělo**

Eliminaci okolního rušení můžeme provézt například pomocí uzemnění snímacího přístroje, stíněním vodičů, vhodným uspořádáním vodičů, použitím oddělovacích transformátorů nebo odstíněním vyšetřovací místnosti.

## <span id="page-13-0"></span>**2.2 Původ biologických artefaktů**

Mezi biologické artefakty patří [1]:

- Pohybové artefakty
- Interference jiných biologických signálů
- Biologické rytmy

Dominantním biologickým artefaktem jsou zejména pohybové artefakty, které vznikají při pohybu na rozhraní elektroda-elektrolyt. Pohybem dojde k porušení dvojvrstvy koncentrace iontů vytvořené mezi těmito rozhranními a to se projeví dočasnou změnou půlčlánkového potenciálu. Tímto vzniká chyba měření, nazývaná pohybový artefakt. Pohyb může být způsoben samotným pacientem a nebo autonomními systémy, jako je dýchání. Dýchání způsobuje artefakty do 0,8 Hz, pomalé pohyby pacienta se mohou projevovat jako artefakty do 1,5 Hz. Tato rušení jsou nazývány jako drift izolinie.

Další artefakty mohou vznikat interferencí jiných biologických signálů. Vzájemný vliv se projevuje například při měření EEG, kde signál EKG může způsobovat falešné hroty v naměřeném signálu. Proto se při měření EEG zároveň měří i signál EKG. Vliv na EEG signál může mít také signál EOG. Při měření EMG elektromyografického signálu konkrétního svalu mohou být artefakty způsobeny funkcí okolních svalů.

Biologické rytmy můžeme pozorovat v buňkách, organismech i v celých populacích. Je známo, že tyto rytmy ovlivňují průběhy biosignálů některých orgánů. Doba trvání jednoho cyklu se může pohybovat řádově v milisekundách až rocích. Například cirkadiánní rytmus spojený se střídáním dne a noci je u savců řízen hypothalamem a má přímý vliv na produkci hormonů a mozkovou aktivitu. Největší vliv můžeme pozorovat zejména při měření elektrické aktivity mozku, kde rozlišujeme hladiny alfa, beta, gamma, delta, theta a Mu viz [15]. Biorytmy mohou ovlivňovat i trávení nebo tělesnou teplotu. Na obrázku 3 můžeme vidět přehled frekvenčních vlastností rušení signálu EKG.

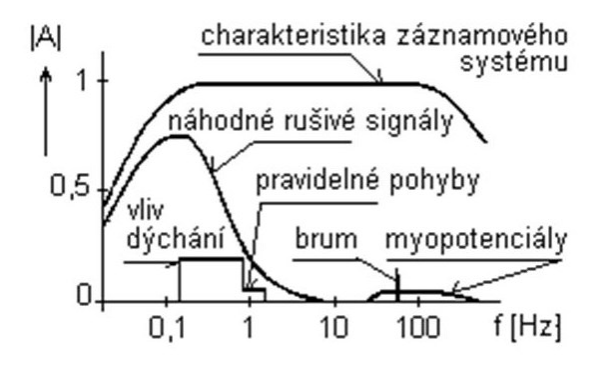

**Obrázek 3 Frekvenční vlastnosti rušení signálu EKG**

# <span id="page-14-0"></span>**3. Filtry pro potlačení síťového rušení**

Cílem práce je navrhnout filtr pro odstranění rušení 50 Hz, který je dále testován pomocí EKG signálu s rušením. Dále se tedy budeme bavit o filtrech vhodných pro odstranění rušení z EKG signálu. Frekvenční složka rušení zasahuje i do spektrálního pásma užitečného signálu EKG. Filtry tedy musí splňovat následující podmínky:

- Filtr musí mít co nejužší zadržované pásmo. V opačném případě by mohl mít filtr nepříznivý vliv na tvar užitečného signálu.
- Potlačení síťového rušení musí být co největší.
- Žádoucí je také lineární fázová charakteristika filtru, aby nedocházelo k fázovému posunutí některých složek užitečného signálu.

Pro výběr dostupných realizací kmitočtových filtrů můžeme použít orientační tabulku z knihy [8]. Která znázorňuje, ve kterých kmitočtových pásmech jsou použitelné jednotlivé typy realizací filtrů. Jako vhodná volba pro naše kmitočtové pásmo se jeví pasivní filtry RC, dále filtry ARC (aktivní RC), kde se používají aktivní prvky, nejčastěji operační zesilovače. Dobrou volbou mohou být také číslicové filtry, které operují od jednotek Hz až po stovky GHz.

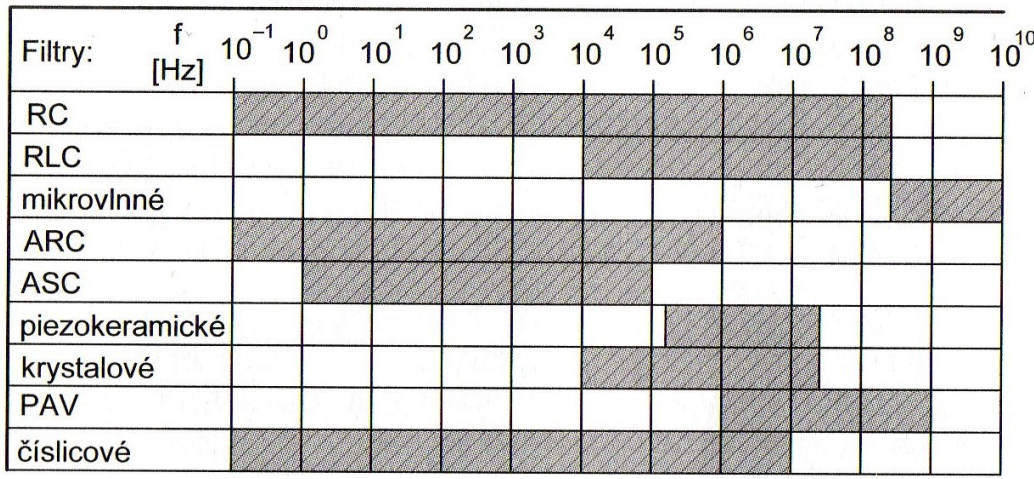

#### **Obrázek 4 Orientační přehled použitelných kmitočtových pásem jednotlivých typů realizací filtru [8]**

V elektrizační soustavě může docházet ke kolísání síťového kmitočtu. Tím pádem se může nežádoucí rušivá složka frekvenčně měnit v průběhu dnů. Podle frekvenčního plánu skupiny ČEZ, je toto rozmezí stanoveno na hodnoty 49,8 - 50,2 Hz. Praktické by tedy bylo, aby realizovaný filtr filtroval rušení v celém tomto rozsahu. Změna kmitočtu je dána opatřením převážně automatických zásahů do provozu elektrizační soustavy a tím omezit vznik velkých systémových poruch. Více informací o frekvenčním plánu můžeme nalézt na stránkách skupiny ČEZ: [25]. V následujícím textu budou probrány teoretické ukázky některých jednotlivých typů realizací filtru.

# <span id="page-15-0"></span>**3.1 Číslicové filtry**

Při použití číslicových filtrů matematicky upravujeme signál tak, aby měl výsledný signál po převodu stejné, nebo lepší vlastnosti, jako po průchodu normálním kmitočtových filtrem. Můžeme modelovat požadované vlastnosti filtru a tím realizovat často i lepší vlastnosti a funkce filtru, než které dosahujeme u analogových filtrů. Omezením však může být například maximální rychlost výpočtu procesoru, nebo převodníky a tím vzorkování a použitelné pásmo filtru.

Pro filtraci rozlišujeme dva typy filtrů FIR a IIR [6].

- IIR (Infinite Impulse Response) filtr s nekonečnou impulsní odezvou. Mají nelineární fázovou charakteristiku a mohou být nestabilní.
- FIR (Finite Impulse Rensponse) filtr s konečnou impulsní odezvou. Jenž mají lineární fázovou charakteristiku a jsou vždy stabilní.

Pro filtraci biologických signálu jako je EKG, je zapotřebí filtr s lineární fázovou charakteristikou. Možnou volbou pro odstranění síťového rušení se tedy jeví FIR filtry.

#### **3.1.1 Lynnovy filtry**

<span id="page-15-1"></span>Jednou z možných řešení číslicové filtrace síťového kmitočtu je pomocí Lynnových filtrů [26]. Návrh Lynnových filtrů vychází z tzv. hřebenových filtrů, které jsou tvořeny pomocí rovnoměrně rozložených nulových bodů na jednotkové kružnici. A také pólem v počátku pro zajištění kauzality. Pro získání daného typu filtru eliminujeme pomocí rovnoměrně rozložených pólů některé nuly. Polohy pólů poté odpovídají středům propustných pásem výsledného filtru. Základní dva typy hřebenových filtrů mají přenosové funkce.

$$
H_1(z) = \frac{1}{2} (1 + z^{-N}). \ N = 1, 2, 3, ... \tag{3.1}
$$

$$
H_2(z) = \frac{1}{2}(1 - z^{-N}). \ N = 1, 2, 3, ... \tag{3.2}
$$

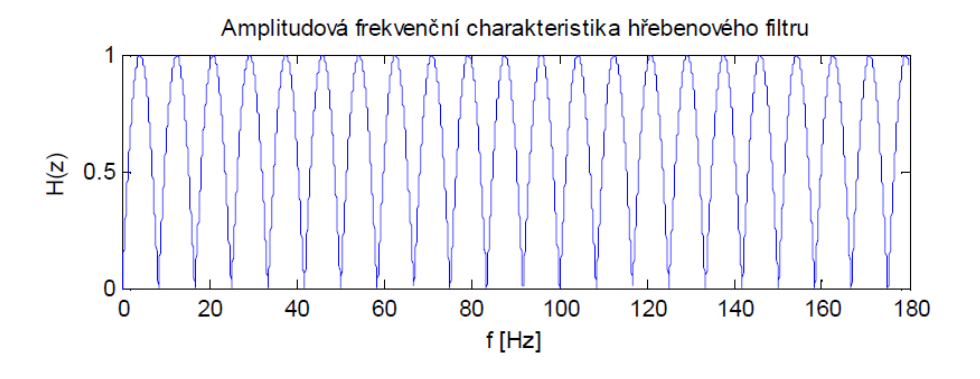

**Obrázek 5 Příklad amplitudové frekvenční charakteristiky hřebenového filtru [26]**

Eliminací nulových bodů můžeme získat charakter filtru pásmová propust. Základní tři typy těchto filtrů jsou popsány následujícími obecnými přenosovými funkcemi.

$$
H_1(z) = \frac{1 - Z^{-pK}}{K(1 - z^{-p})} = \frac{1}{K} \left( 1 + z^{-p} + Z^{-2p} + \dots + Z^{-(pK - p)} \right)
$$
\n(3.3)

K, p je celé číslo

$$
H_2(z) = \frac{1 - Z^{-pK}}{K(1 + z^{-p})} = \frac{1}{K} \left( 1 - z^{-p} + Z^{-2p} - \dots - Z^{-(pK-p)} \right)
$$
\n(3.4)

Kje sudé číslo

$$
H_3(z) = \frac{1 + Z^{-pK}}{K(1 + z^{-p})} = \frac{1}{K} \left( 1 - z^{-p} + Z^{-2p} - \dots + Z^{-(pK-p)} \right)
$$
\n(3.5)

Kje liché číslo

Konstanta K je zavedena pro zajištění jednotkového maximálního modulu přenosu v propustných pásmech. Čím vyšší K, tím je pásmo filtru užší. Konstanta p udává počet propustných pásem. Pro  $p = 1$  platí u filtru H<sub>1</sub> dolnopropustní charakter, pro filtry H<sub>2</sub> a H<sub>3</sub> hornopropustní charakter. Tyto filtry mají charakteristické poměrně velké zvlnění modulových frekvenčních charakteristik v propustných pásmech. Pro výrazné zlepšení se může využít dvojice těchto filtrů v sérii.

Šířku potlačovaného pásma určíme ze vztahu:

$$
B = \frac{2f_{VZ}}{Kp} \tag{3.6}
$$

Příklad prvního typu Lynnova filtru je zobrazen pomocí jednotkové kružnice a frekvenční charakteristiky na obrázku 6. Diagram odpovídá přenosové funkci:

$$
H_1(z) = \frac{z^9 - 1}{3z^6(z^3 - 1)} = \frac{1 - z^{-9}}{3(1 - z^{-3})} = \frac{1}{3}(1 + z^{-3} + z^{-6})
$$
\n(3.7)

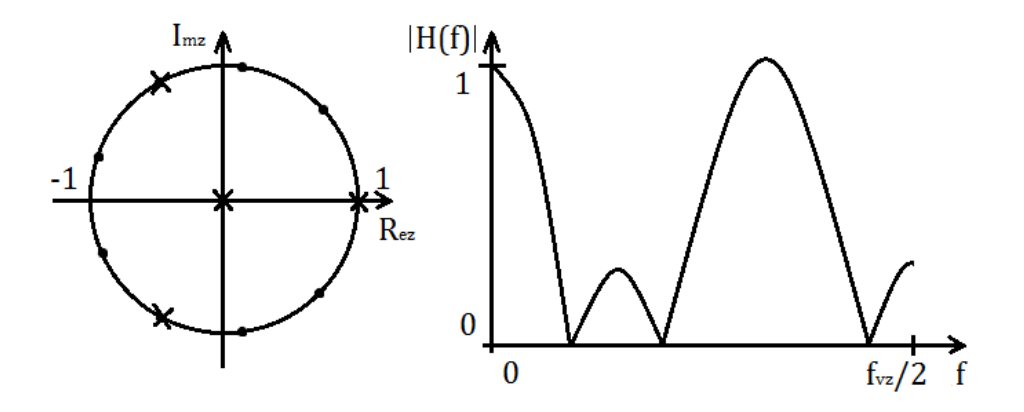

**Obrázek 6 Jednotková kružnice a frekvenční charakteristika příkladu Lynnova filtru H1(z) [7]**

Příklad druhého typu Lynnova filtru je zobrazen na obrázku 7. Diagram odpovídá přenosové funkci:

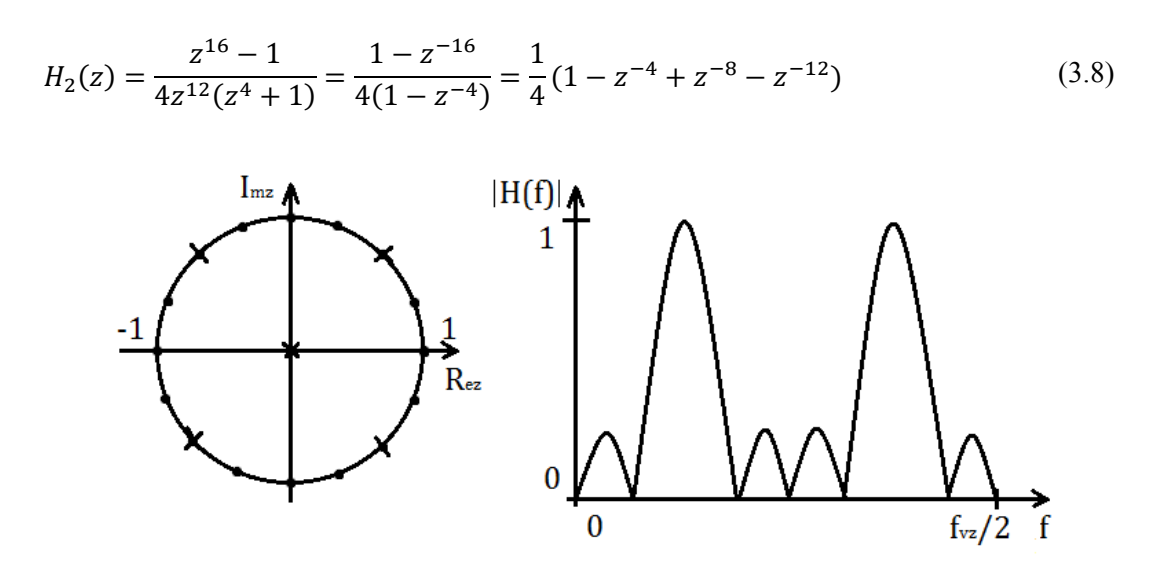

**Obrázek 7 Jednotková kružnice a frekvenční charakteristika příkladu Lynnova filtru H2(z) [7]**

Příklad třetího typu Lynnova filtru je zobrazen na obrázku 8. Diagram odpovídá přenosové funkci:

$$
H_3(z) = \frac{z^9 + 1}{3z^6(z^3 + 1)} = \frac{1 + z^{-9}}{3(1 - z^{-3})} = \frac{1}{3}(1 - z^{-3} + z^{-6})
$$
\n(3.9)

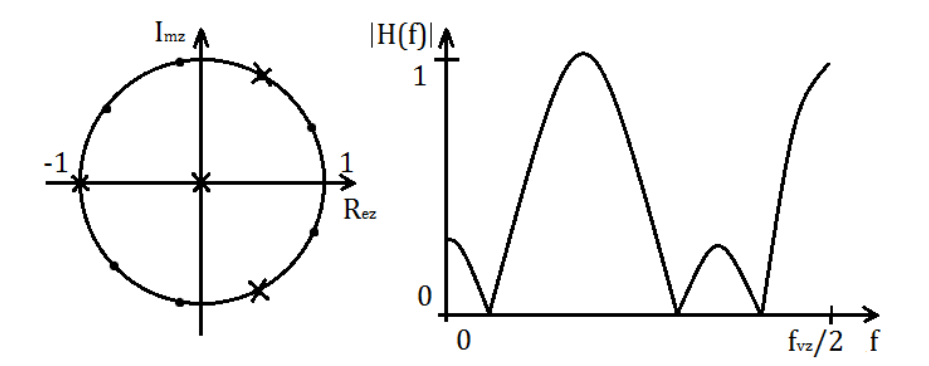

**Obrázek 8 Jednotková kružnice a frekvenční charakteristika příkladu Lynnova filtru H3(z) [7]**

Pásmová zádrž se vytvoří odečtením výstupu pásmové propusti od příslušně zpožděného vstupního signálu. Platí:

$$
H_{PZ}(z) = z^{-\tau} - H_{PP}(z) \tag{3.10}
$$

Použitím prvního typu Lynnova filtru pásmové propusti má pásmová zádrž tvar:

$$
H_{PZ} = z^{-\tau} - \frac{1 - Z^{-pK}}{K(1 - z^{-p})}
$$
\n(3.11)

Za předpokladu, že τ je celočíselným násobkem p, potom platí pro liché K, impulsní charakteristika filtru symetrická a fázová charakteristika lineární.

$$
\tau = \frac{K - 1}{2} \cdot p \tag{3.12}
$$

## <span id="page-18-0"></span>**3.2 Možné řešení analogových RC filtrů typu pásmová zádrž**

Jednodušším analogovým řešením filtru je pomocí pasivních součástek RC. Dále jsou uvedeny možné zapojení filtrů. Pro lepší vlastnosti zapojení mohou být tyto struktury řazeny kaskádně za sebou viz [2].

#### **3.3.1 T-článek**

<span id="page-18-1"></span>Nejjednodušší pásmovou zádrž můžeme vytvořit pomocí přemostěného T-článku, který je na obrázku 8. Obě zapojení jsou si rovnocenná a mají tedy stejné vlastnosti. Přenosová funkce je obecně dána vztahem:

$$
P = \frac{U_2}{U_1} \tag{3.13}
$$

Přenosová funkce T-článku je potom:

$$
P = \frac{p^2 R_1 C_1 R_2 C_2 + p R_a C_a + 1}{p^2 R_1 R_2 C_1 C_2 + p (R_1 C_1 + R_1 C_2 + R_2 C_2) + 1}
$$
\n(3.14)

Kde pro obrázek 9 platí *a*)  $R_a = R_1 + R_2$ ,  $C_a = C_2$  *b*)  $R_a = R_1$ ,  $C_a = C_1 + C_2$ 

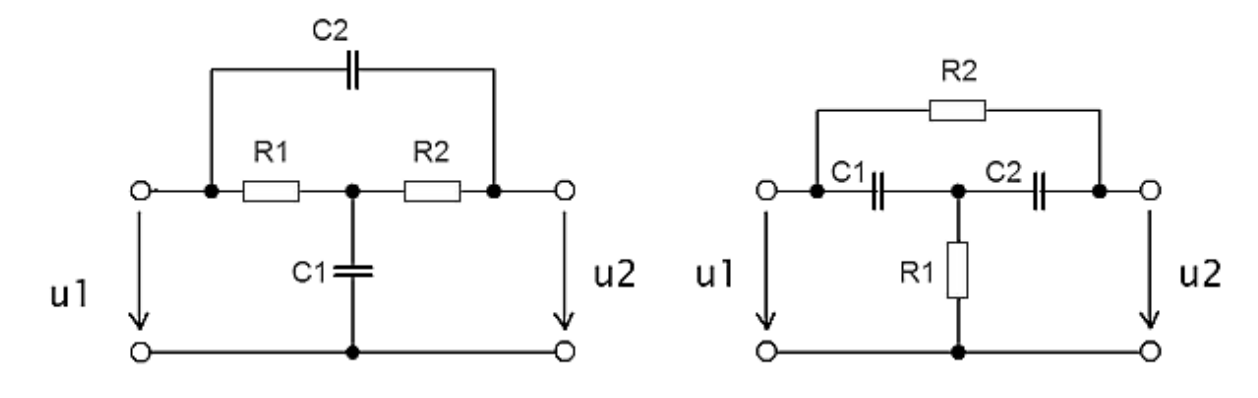

**Obrázek 9 Přemostěný T-článek [2]**

Pokud stanovíme podmínky:

$$
R_1 = R_2 = R
$$
;  $C_1 = \alpha C$ ;  $C_2 = \frac{C}{\alpha}$ ;  $\alpha > 0$ ;

má přenosová funkce tvar:

$$
P = \frac{pR^2C^2 + p\frac{2RC}{\alpha} + 1}{p^2R^2C^2 + pRC\left(\frac{\alpha^2 + 2}{\alpha}\right) + 1}
$$
\n(3.15)

odtud dostaneme póly a nuly přenosové funkce:

$$
p_{1,2} = -\left(\frac{1}{\alpha RC} + \frac{\alpha}{2RC}\right) \pm \sqrt{\frac{1}{\alpha^2 R^2 C^2} + \frac{\alpha^2}{4R^2 C^2}}
$$
(3.16)

$$
n_{1,2} = -\frac{1}{\alpha RC} \pm \sqrt{\frac{1}{\alpha^2 R^2 C^2} - \frac{1}{R^2 C^2}}
$$
\n(3.17)

Z uvedeného vztahu pro póly a nuly vyplývá, že póly mohou být pouze záporně reálné, což značí stabilitu obvodu. Nuly mohou být tvořeny reálnou dvojící pro  $(\alpha \le 0)$ , nebo komplexní dvojící pro (α>0), případně jej může tvořit dvojnásobný kořen pro (α=1). Amplitudová frekvenční charakteristika pro různé hodnoty α je znázorněna na obrázku 10.

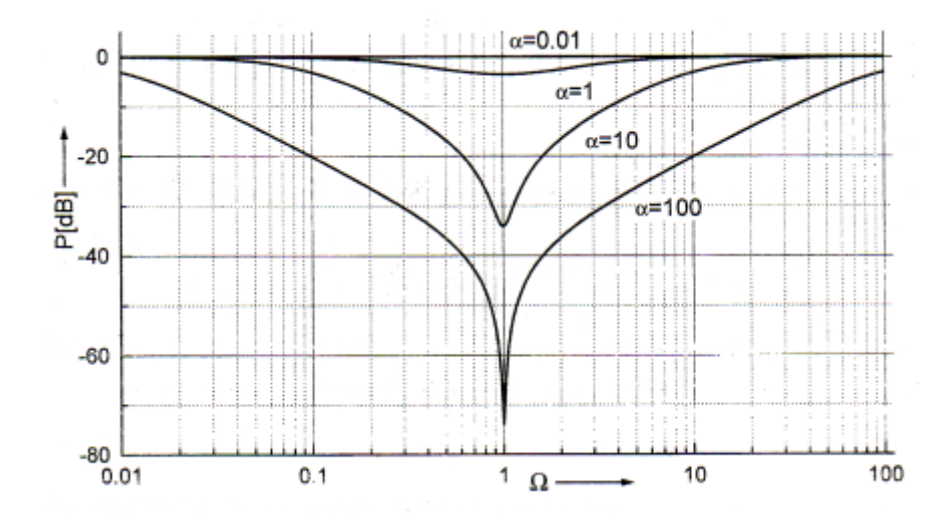

**Obrázek 10 Amplitudová frekvenční charakteristika přemostěného T-článku pro různé hodnoty α [2]**

#### **3.3.2 Dvojitý T-článek**

<span id="page-19-0"></span>Další verzí pásmové zádrže je obvod označován jako dvojitý T-článek. Jeho schéma je na obrázku 11. Přenosová funkce je obecně třetího řádu. Je dána vztahem:

$$
P = \frac{U_2}{U_1}
$$
  
= 
$$
\frac{p^3 R_1 R_2 R_3 C_1 C_2 C_3 + p^2 R_3 C_1 C_2 (R_1 + R_2) + p R_3 (C_1 + C_2) + 1}{p^3 R_1 R_2 R_3 C_1 C_2 C_3 + p^2 (R_1 C_2 C_3 (R_2 + R_3) + R_3 C_1 C_2 (R_1 + R_2) + R_1 R_3 C_1 C_3)}
$$
  
+ 
$$
p(C_2 (R_1 + R_2 + R_3) + R_3 C_1 + R_1 C_3) + 1
$$
 (3.18)

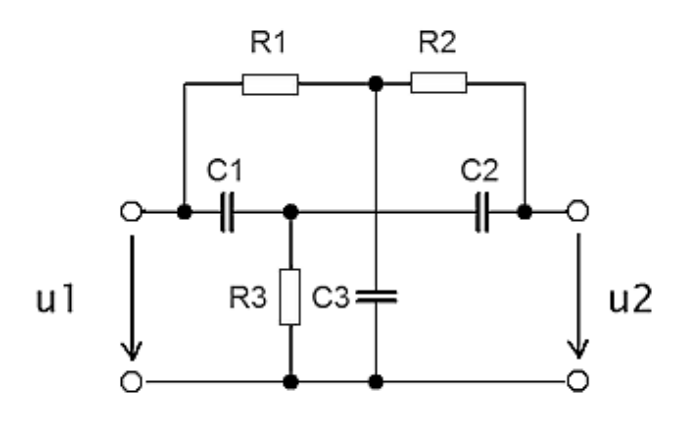

**Obrázek 11 Dvojitý T-článek [2]**

Po stanovení podmínek:

$$
\frac{C_1 + C_2}{C_3} = \frac{R_1 R_2}{R_3 (R_1 + R_2)}
$$
  

$$
R_1 = \frac{R}{\alpha}, R_2 = R, R_3 = \frac{R}{\alpha + 1}, C_1 = \alpha C, C_2 = C, C_3 = C(\alpha + 1)
$$

Má přenosová funkce tvar:

$$
P = \frac{p^3 R^3 C^3 + p^2 R^2 C^2 + pRC + 1}{p^3 R^3 C^3 + p^2 R^2 C^2 \frac{3\alpha + 2}{\alpha} + pRC \frac{3\alpha^2 + 5\alpha + 2}{\alpha(\alpha + 1)} + 1}
$$
(3.19)

$$
P = \frac{(p + \delta_0)(p^2 + \omega_0^2)}{(p + \delta_0)(p + \delta_1)(p + \delta_2)} = \frac{p^2 + \omega_0^2}{p^2 + p(\delta_1 + \delta_2) + \delta_1 \delta_2}
$$
(3.20)

V závislosti na volbě koeficientu α má amplitudová frekvenční charakteristika tvar zobrazený na obrázku 12.

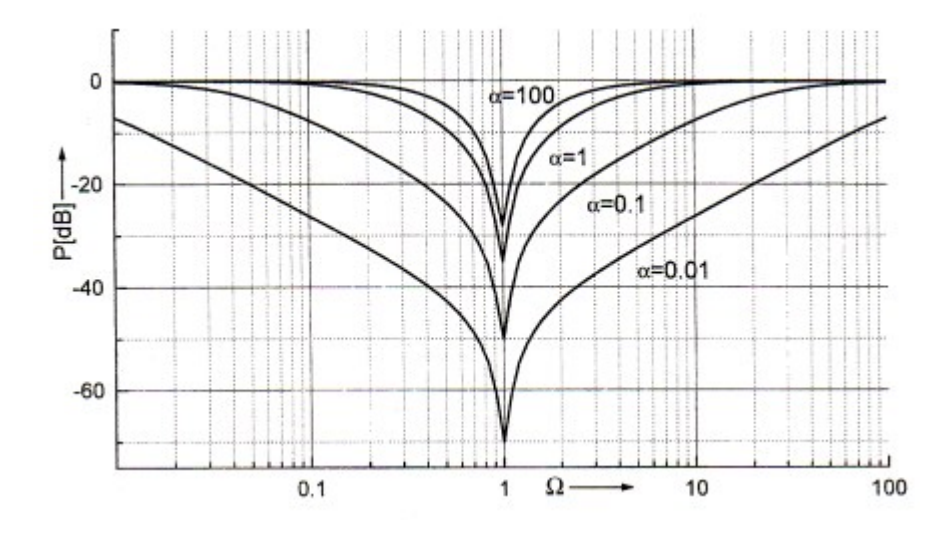

**Obrázek 12 Amplitudová frekvenční charakteristika dvojitého T-článku pro různé hodnoty α [2]**

## <span id="page-21-0"></span>**3.3 Možné řešení analogových ARC filtrů typu pásmová zádrž**

Při realizaci filtrů RLC pro nízké kmitočty jsou největší problémy s kvalitou, rozměry a cenou cívek. Proto pro realizaci filtrů pro nízké kmitočty využíváme aktivní filtry RC (označovány jako ARC) Základní princip ARC filtrů spočívá v náhradě cívky pomocí aktivního prvku. Náhradu cívky můžeme uskutečnit dvěma způsoby. Prvním způsobem je náhrada dvojpólem, který vykazuje mezi určitými svorkami příslušnou indukčnost. Druhým způsobem je náhrada cívky nepřímo pomocí transformace na ekvivalentně se chovající strukturu RCD, jež místo indukčnosti obsahuje syntetický prvek D - dvojný kapacitor označován také jako kmitočtově závislý negativní rezistor.

V této práci je namísto skutečné cívky použit gyrátor, nebo také v češtině nazývaný imitační inventor, nebo impedanční převodník. Gyrátor je pasivní, lineární dvojbran. Tento dvojbran mění zatěžovací imitaci na opačnou. Tedy například odpor na kapacitu nebo kapacitu na indukčnost, což bude využito v této práci. Při kapacitní zátěži má vstupní impedance gyrátoru induktivní charakter. Posouvá se tak fázový posun mezi napětím a proudem o 90°. Napětí tedy předbíhá proud stejně jako u skutečné cívky, ale obvod samozřejmě nevytváří žádné elektromagnetické pole a není jím ovlivňován na rozdíl od skutečné cívky. Gyrátor se realizuje pomocí aktivních prvků (tranzistor, operační zesilovač) a existuje mnoho různých zapojení gyrátoru. Schématická značka gyrátoru je uvedena na obrázku 13.

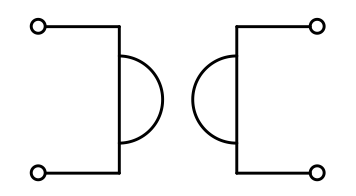

**Obrázek 13 Schématická značka gyrátoru [22]**

V této práci je gyrátor využit jako náhrada za skutečnou cívku. V aktivních filtrech je tato náhrada velmi cenná, protože snižuje náklady za skutečné cívky u kterých je výroba mnohem náročnější než u kondenzátorů. Cena větších cívek je tedy daleko větší a navíc zaniká problém s výrobou cívek s přesnou hodnotou indukčnosti, které jsou výrobci těžce realizovatelné. Další nevýhodou skutečných cívek může být jejich nelinearita a vliv na magnetické rušení.

#### Aktivní prvky

Jako aktivní prvek v zapojení ARC filtru mohou být různá zapojení zesilovačů, která kompenzují energetickou ztrátu v obvodech RC. Pro oblasti do 1 MHz je ve většině případů nejvýhodnější použití běžných operačních zesilovačů s napěťovou zpětnou vazbou. [8] Aktivními prvky mohou být:

- jedno nebo vícestupňové tranzistorové zesilovače
- operační zesilovače s napěťovou zpětnou vazbou
- operační zesilovače s proudovou zpětnou vazbou
- transkonduktanční zesilovače OTA
- speciální bloky proudové konvejory

#### **3.3.1 Aktivní pásmová zádrž s dvojitým T-článkem**

<span id="page-22-0"></span>Zvýšení jakosti dvojitého T-článku můžeme dosáhnout zapojením T-článku do zpětné vazby operačního zesilovače. Schéma zapojení je uvedeno na obrázku 14. Největší útlum nastává při rezonančním kmitočtu, pro který platí:

$$
f_0 = \frac{1}{2\pi RC} \tag{3.21}
$$

Pro zjednodušení numerického návrhu, můžeme určit poměr pasivních součástek jako:

$$
C_1 = C_2 = C; C_3 = 2C; R_1 = R_2 = R; R_3 = \frac{R}{2}
$$

Přenosovou funkci můžeme vyjádřit ve tvaru:

$$
P = \frac{A_U(1+p^2)}{p^2 + 2(2-A_U)p + 1}
$$
\n(3.22)

Pásmová zádrž je druhého řádu, činitel jakosti poté můžeme vyjádřit jako:

$$
Q = \frac{1}{2(2 - A_U)}\tag{3.23}
$$

A<sup>U</sup> je zesílení operačního zesilovače, pro které platí:

$$
A_U = 1 + \frac{R_4}{R_5} \tag{3.24}
$$

Pro kvalitu pásmová zádrže ze vztahu .. vyplývá, že zesílením operačního zesilovače můžeme vhodně měnit kvalitu zádrže. Pro zesílení  $A_U=1$  je kvalita zádrže Q=0,5. Při zvyšování zesílení zvyšujeme také kvalitu zádrže, avšak při zesílení 2 se obvod již stává nestabilní.

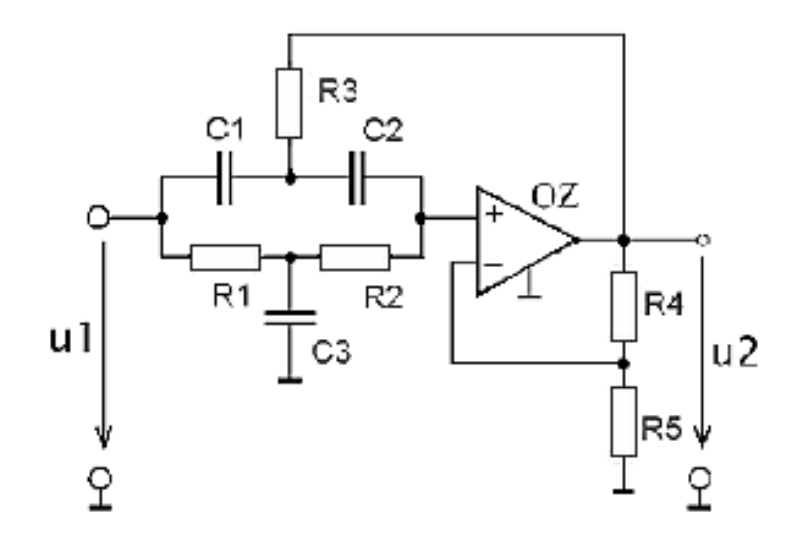

**Obrázek 14 Aktivní pásmová zádrž s dvojitám T-článkem [28]**

#### **3.3.2 Pásmová zádrž s jedním operačním zesilovačem**

<span id="page-23-0"></span>Další možností pásmové zádrže je zapojení s rozvětvenou smyčkou zpětné vazby, které je uvedeno na obrázku 15, kde jsou pro změnu tvaru čitatele přenosové funkce zapojeny rezistory R3 a R4.

Přenosová funkce zapojení je dána vztahem:

$$
P = \frac{R_4}{R_3 + R_4} \frac{p^2 + \frac{R_1(C_1 + C_2) - R_2R_3C_2/R_4}{R_1R_2C_1C_2}p + \frac{1}{R_1R_2C_1C_2}}{p^2 + \frac{C_1 + C_2}{R_2C_1C_2}p + \frac{1}{R_1R_2C_1C_2}} \tag{3.25}
$$

Pro charakteristický kmitočet platí:

$$
\omega_0 = \sqrt{\frac{1}{R_1 R_2 C_1 C_2}}\tag{3.26}
$$

Činitel jakosti lze vyjádřit jako:

$$
Q = \frac{1}{C_1 + C_2} \sqrt{\frac{R_2 C_1 C_2}{R_1}}
$$
\n(3.27)

Aby byl přenos filtru na kmitočtu  $\omega_0$  nulový, musíme splnit podmínky:

$$
\frac{C_2}{C_1} = 1; \, 2\frac{R_4}{R_3} = \frac{R_2}{R_1} \tag{3.28}
$$

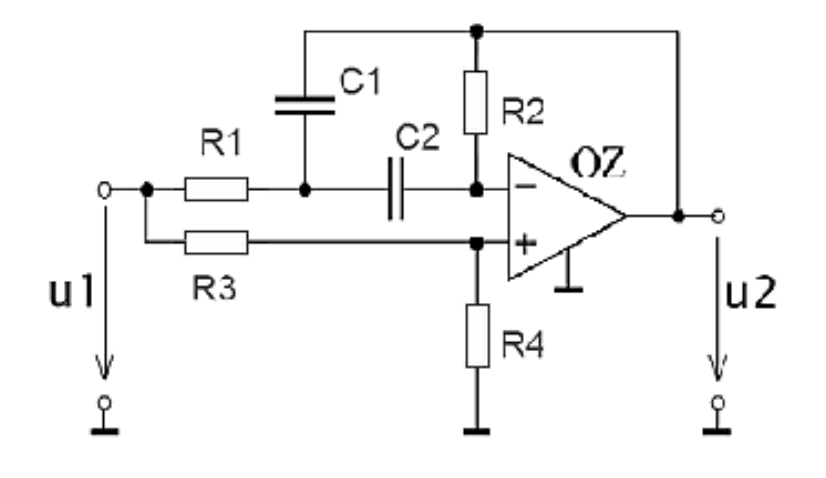

**Obrázek 15 Pásmová zádrž s jedním operačním zesilovačem [28]**

#### **3.3.3 Pásmová zádrž s využitím Wien-Robinsova mostu**

<span id="page-24-0"></span>Na obrázku 16 je uvedena struktura zapojení s využitím Wien-Robinsova mostu. Tento most je zapojen do zpětné vazby operačního zesilovače. Pokud splníme dále uvedený poměr mezi pasivními součástkami, můžeme dosáhnout teoreticky libovolné hodnoty čitatele jakosti.

$$
R_1 = \frac{R}{m}; R_2 = \frac{R}{n}; R_3 = R; R_4 = R_5 = R_0; R_7 = 2R_6; C_1 = C_2 = C
$$

Přenosovou funkci poté můžeme vyjádřit jako:

$$
P = -\frac{\frac{m}{n+1}(p^2+1)}{p^2 + \frac{1}{n+1}p + 1}
$$
\n(3.29)

Pro charakteristický kmitočet platí:

$$
\omega_0 = \frac{1}{R_0 C} \tag{3.30}
$$

Činitel jakosti v propustném pásmu  $K_0$ :

$$
Q = \frac{n+1}{3}; K_0 = -\frac{m}{n+1}
$$
\n(3.31)

Pro žádoucí hodnoty charakteristického kmitočtu  $\omega_0$ , činitele jakosti Q, zesílení v propustném pásmu K<sup>0</sup> a zvolenou hodnotu kapacitoru C můžeme psát:

$$
R_0 = \frac{1}{\omega_0 C}; n = 3Q - 1; m = -3K_0 Q
$$

Změnou hodnot  $R_4$   $\alpha$   $R_5$  lze měnit charakteristický kmitočet nezávisle na ostatních parametrech filtru.

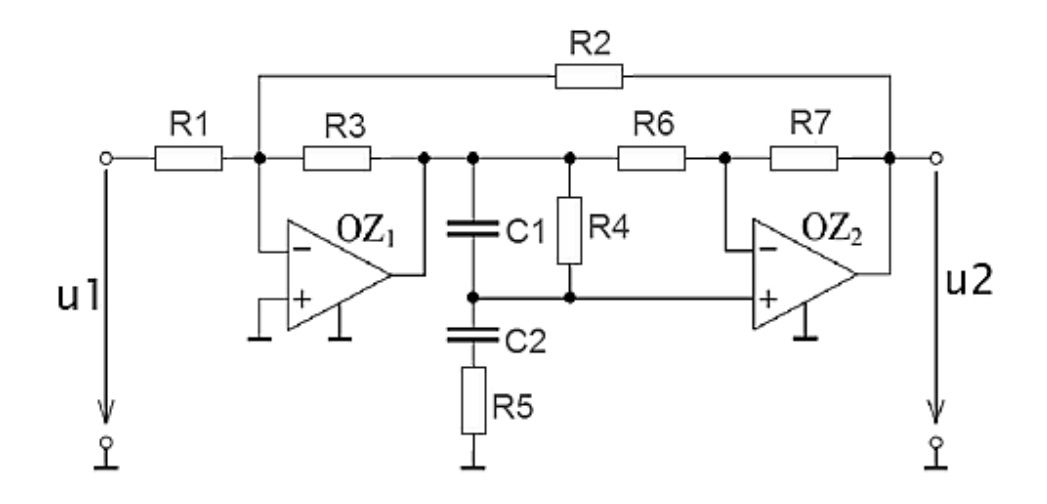

**Obrázek 16 Pásmová zádrž s využitím Wien-Robinsova mostu [28]**

### <span id="page-25-0"></span>**4. Vlastnosti EKG signálu**

Pro zhodnocení kvality navrhovaného analogového filtru pro lékařské účely je použit simulovaný EKG signál. Pro porovnání výsledků jsou uvedeny základní vlastnosti EKG signálu v časové a ve frekvenční oblasti.

## <span id="page-25-1"></span>**4.1 V časové oblasti**

Jednotlivé části průběhu EKG signálu odpovídají vedení vzruchu převodním systémem srdečním. Doba trvání kmitů a vln závisí na tepové frekvenci, která se průměrně pohybuje okolo 70 tepů/min. [1] Významné části průběhu EKG signálu dělíme na vlny P, T a kmity Q,R,S. Jejich intervaly a doba trvání jsou zobrazeny na obrázku 17. Pro hodnocení kvality filtru je důležité zachování těchto intervalů po filtraci signálu.

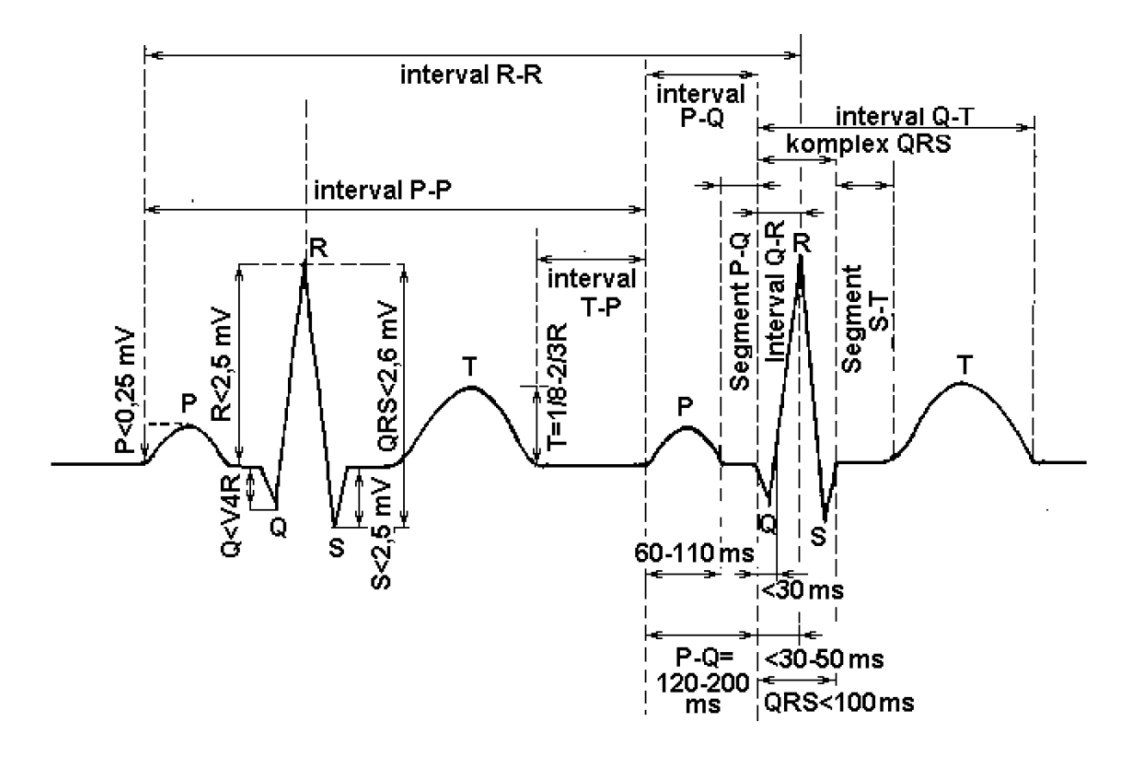

**Obrázek 17 Parametry EKG signálu [7]**

Amplituda snímaného signálu pomocí povrchových elektrod závisí na použité metodě měření a umístění elektrod. Mimo použité měřící prostředky, ovlivňuje amplitudu jednotlivých úseků také stav myokardu. V praxi je snímaný signál měřen v jednotkách mV, kde nejvyšších hodnot nabývá kmit R, přibližně 2,5 mV. Snámaný signál EKG musí být dále zesílen pomocí biozesilovače, aby bylo možno s ním dále pracovat. Pro dosáhnutí co největší věrnosti signálu v digitální podobě je potřeba využít co největší napěťový rozsah použitého A/D převodníku. Biozesilovače proto pracují i s tisíci násobným zesílením. Pro potřeby této práce je v tomto zesíleném stavu generován signál EKG. Porovnání zesílení simulovaného signálu oproti snímanému je pomocí napěťové velikosti úseku QRS. Z obrázku lze vyčíst napěťovou hodnotu QRS = 2,6 mV.

## <span id="page-26-0"></span>**4.2 Ve frekvenční oblasti**

Naměřený EKG signál je signálem repetičním. Jeho průběh se opakuje, ale tepová frekvence se fyziologicky může měnit, stejně jako tvar průběhu. V praxi se provádí měření těchto změn tzv. analýza variability tepové frekvence z angličtiny HRV (Heart Rate Variability). Ta se určuje na základě odchylek mezi jednotlivými RR intervaly. Ve frekvenční oblasti se tyto nedokonalosti v periodicitě a tvaru signálu projeví rozšířením spektrálních čar ve frekvenčním spektru. Při dokonalé periodě a zachování tvaru signálu bychom pomocí Fourierovy řady mohli vidět čárové spektrum. Frekvenční rozsah signálu EKG se pohybuje u dospělých osob do 120 Hz, u dětí tomu může být i 150 Hz [7]. První harmonická složka má frekvenci srdečního signálu. Při srdeční frekvenci 72 tepů za minutu je to tedy 1,2 Hz. Nejdominantnější složky komplexu QRS se pohybují v intervalu mezi 5 až 30 Hz, dále jeho frekvenční složky dosahují až do 120 Hz. Maximum spektrální složky QRS komplexu se pohybuje v intervalu 10 až 20 Hz. [16]

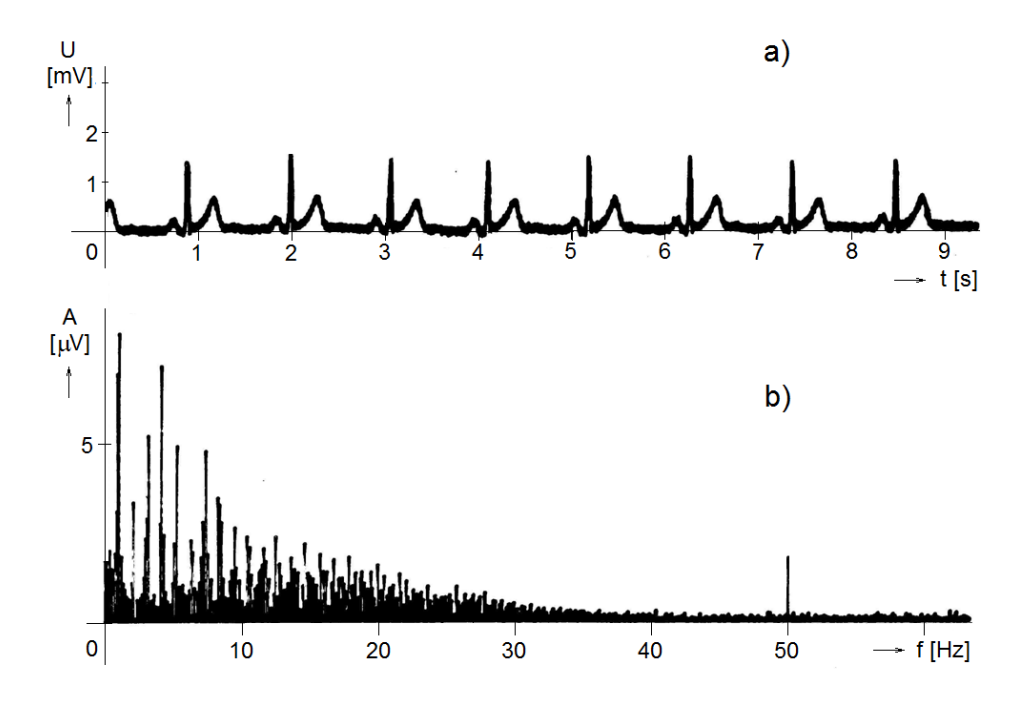

**Obrázek 18 Naměřený EKG signál a zobrazení jeho frekvenčního spektra [7]**

Na obrázku 18 je zobrazen v horní části časový průběh jednoho svodu EKG záznamu, který je rušený naindukovaným síťovým napětím. Síťové rušení v časové oblasti můžeme vidět jako širší stopu průběhu EKG křivky. Ve spodním obrázku je zobrazeno frekvenční spektrum tohoto signálu, rušení můžeme vidět jasně jako spektrální čáru na hodnotě 50 Hz. Rušení z napájecí sítě patří většinou mezi nejdominantnější složku rušení a jeho amplituda může dosáhnout až 50% amplitudy užitečného signálu. Další složky rušení se obvykle pohybují pod hodnotou 1 Hz, převážně se jedná o rušení pohybovými artefaktů a to samotným pohybem pacienta nebo spontánním dýcháním. Tyto složky signálu se zpravidla odstraňují pomocí hornoprosputných filtrů.

# <span id="page-27-0"></span>**5 Návrh filtru**

Pro realizaci aktivního filtru pásmová zádrž bylo vybráno zapojení s operačním zesilovačem, kde kondenzátor C<sub>1</sub> a cívka L<sub>s</sub> tvoří společně sériový rezonanční obvod. Na rezonanční frekvenci sériového rezonančního obvodu má obvod teoreticky nulový přenos. Zapojení je převzato z [27].

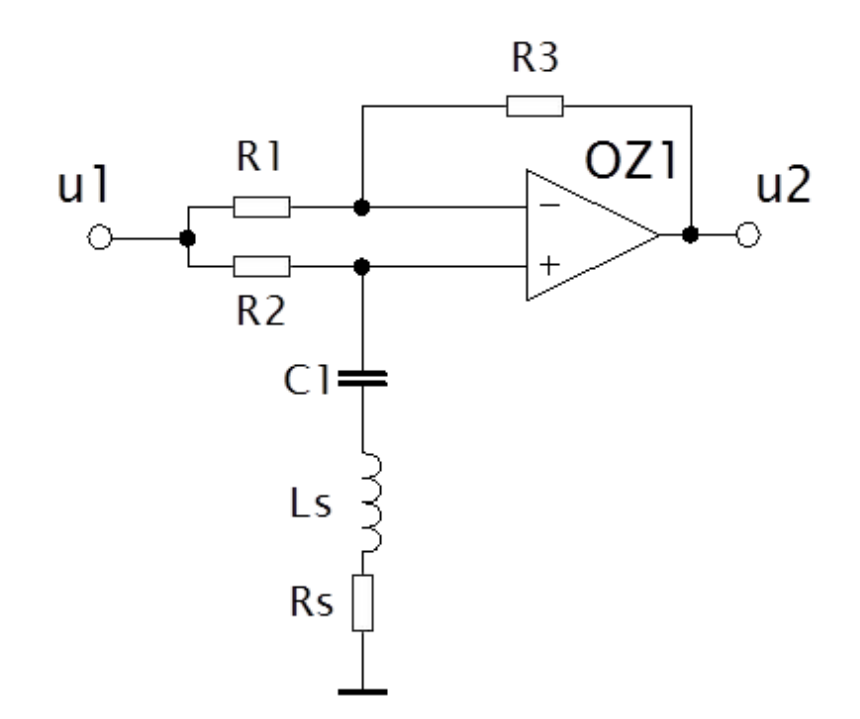

**Obrázek 19 Filtr pásmová zádrž se sériovým rezonančním obvodem [27]**

Vstupní signál je zesilován dvěma různými cestami. Invertující a neinvertující. Pro invertující zesílení platí:

$$
A_{inv} = -\frac{R_3}{R_1} \tag{5.1}
$$

Pro neinvertující zesílení můžeme napsat:

$$
A_{ne} = \frac{Z_{RLC}}{(R_2 + Z_{RLC}) \cdot (1 + \frac{R_3}{R_1})}
$$
(5.2)

$$
Z_{RLC} = R_S + j\omega L_S + \frac{1}{j\omega C_1} \tag{5.3}
$$

Pro sériový rezonanční obvod obecně platí:

$$
f_0 = \frac{1}{2\pi \cdot \sqrt{L_S \cdot C_1}}\tag{5.4}
$$

Kde f<sub>0</sub> je rezonanční frekvence.

Pro přenos zapojení platí:

$$
A_f = \frac{u_2}{u_1} = \frac{Z_{RLC} - R_2}{Z_{RLC} + R_2}
$$
\n(5.5)

$$
A_f = \frac{R_S + j\omega L_s + \frac{1}{j\omega C_1} - R_2}{R_S + j\omega L_s + \frac{1}{j\omega C_1} + R_2} = \frac{j\omega C_1 R_S - \omega^2 C_1 L_S - j\omega C_1 R_2 + 1}{j\omega C_1 R_S - \omega^2 C_1 L_S + j\omega C_1 R_2 + 1} = \frac{-\omega^2 C_1 L_S + j\omega C_1 (R_S - R_2) + 1}{-\omega^2 C_1 L_S + j\omega C_1 (R_S + R_2) + 1}
$$
\n(5.6)

Z přenosu filtru víme, že filtr je druhého řádu. Pomocí Matlabu můžeme zobrazit amplitudovou a fázovou frekvenční charakteristiku zapojení. Vypočteme objekt přenosové funkce pomocí funkce tf:

 $sys = tf([Ls*C1 C1*(Rs-R2) 1], [Ls*C1 C1*(Rs+R2) 1]);$ 

Dále použijeme pro vykreslení frekvenčních charakteristik funkci Bode. Ukázka výpočtu je v příloze diplomové práce. Hodnoty součástek byly stanoveny na základě předchozích vztahů tak, aby kritická frekvence odpovídala 50Hz.

Hodnoty součástek: Ls= 215H, C<sub>1</sub>=47nF, Rs=30k,

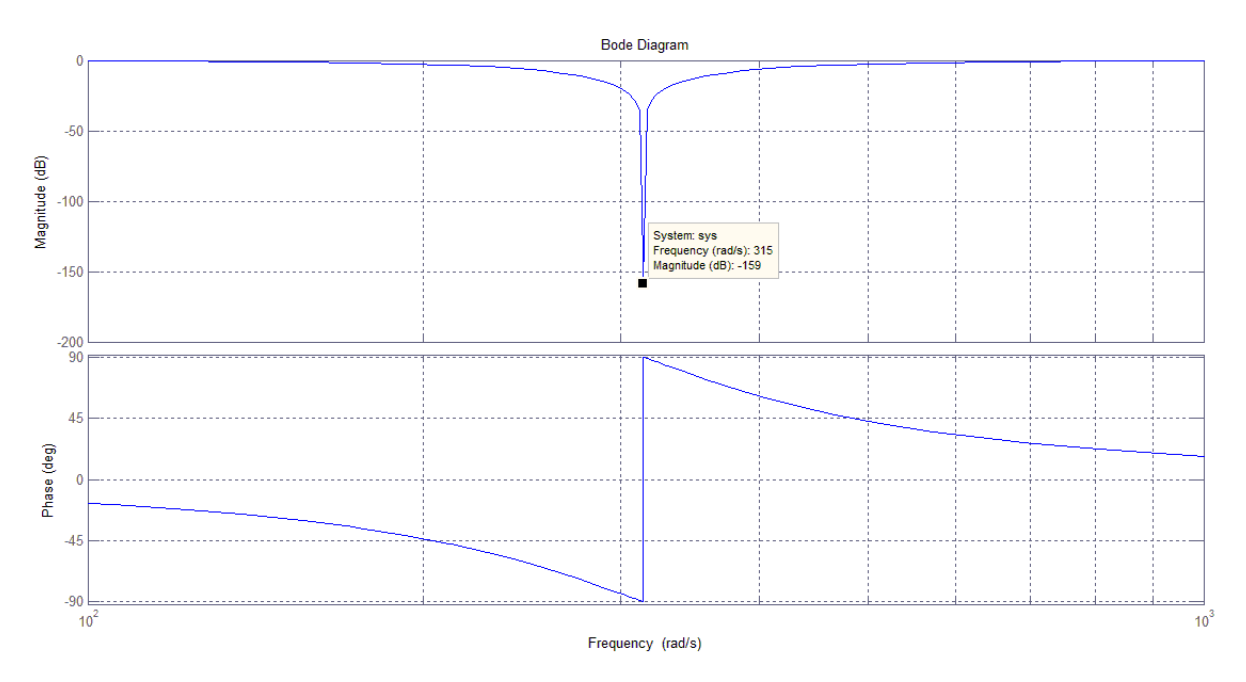

**Obrázek 20 Amplitudová a fázová frekvenční charakteristika pro Ls=215H, C1=47n, Rs=30k**

Z amplitudové frekvenční charakteristiky můžeme vyčíst frekvenci, na které dochází k největšímu potlačení signálu  $F_0 = 315$  rad/s = 50 Hz. Přenos filtru na kritické frekvenci je 159 dB. Pro zadané charakteristiky musí platit R1 = R3.

V zapojení namísto skutečné cívky bude použito zapojení syntetické indukčnosti. V prvém případě je použito zapojení, jehož operační zesilovač má jednotkový zisk. Zapojení syntetické indukčnosti je zobrazeno na obrázku 21. Ekvivalentem zapojení je indukčnost Ls a sériový odpor Rs pro které platí:

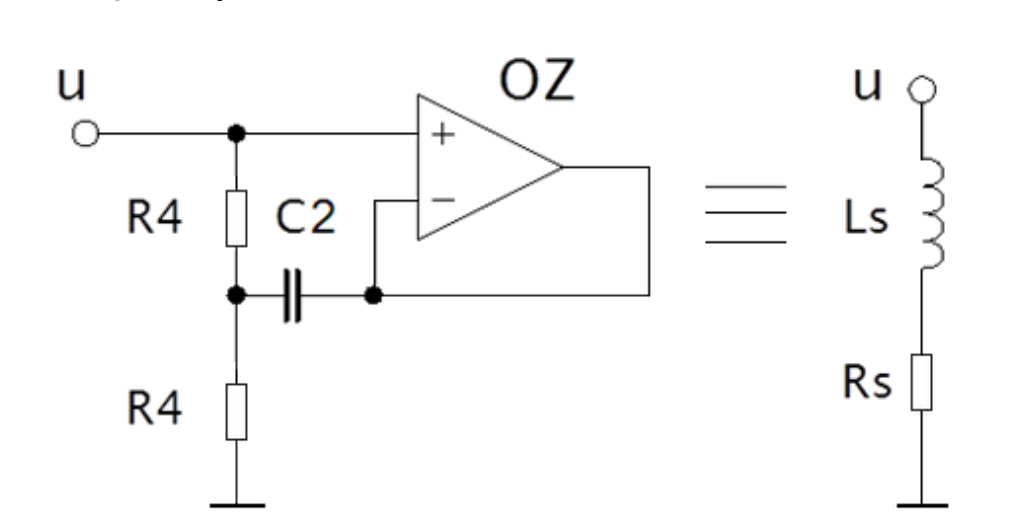

$$
R_S = 2R_4, L_S = C_2 R_4^2 \tag{5.7}
$$

**Obrázek 21 Syntetická indukčnost pomocí zesilovače s jednotkovým ziskem**

Ve druhém případě je použito zapojení syntetické indukčnosti s operačním zesilovačem, který má zisk větší než 1. Zapojení je zobrazeno na obrázku 22. Ekvivalentem zapojení je indukčnost Ls a sériový odpor Rs, pro které platí:

$$
R_S = R_6, L_S = R_6 R_7 C_3 \tag{5.8}
$$

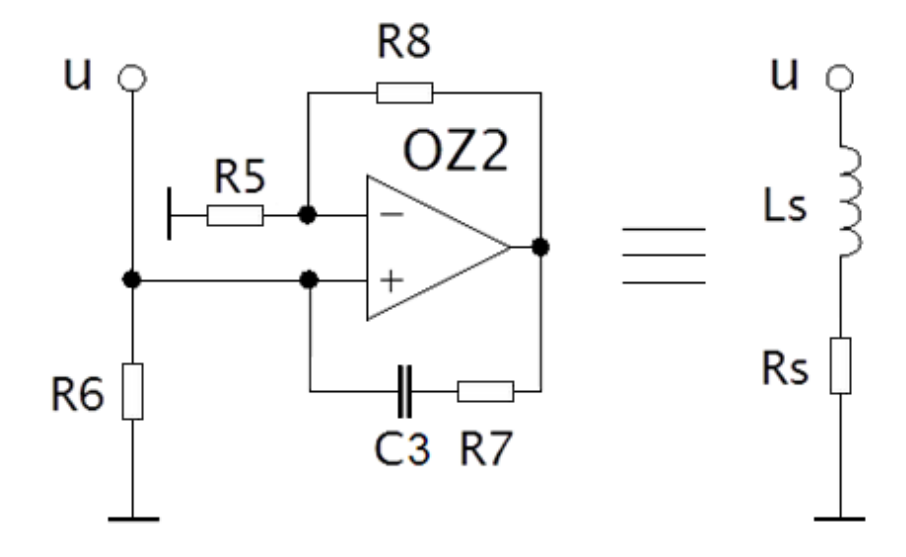

**Obrázek 22 Syntetická indukčnost pomocí zesilovače se ziskem větší než 1**

Dále budou popsány teoretické vlastnosti daných zapojení a poté jejich praktická realizace.

## <span id="page-30-0"></span>**5.1 Výpočet vlastností filtru PZ1**

Zapojení PZ1 bude dále označováno zapojení pásmové zádrže se syntetickou indukčností pomocí zesilovače s jednotkovým ziskem (obrázek 21). Celkové schéma zapojení je zobrazeno na obrázku 23. Cívka  $C_S$  a rezistor  $R_S$  jsou nahrazeny syntetickou indukčností. Pokud zaručíme vyvážení odporového mostu R1, R<sup>2</sup> a 2R<sup>4</sup> je přenos OZ1 na rezonanční frekvenci nulový.

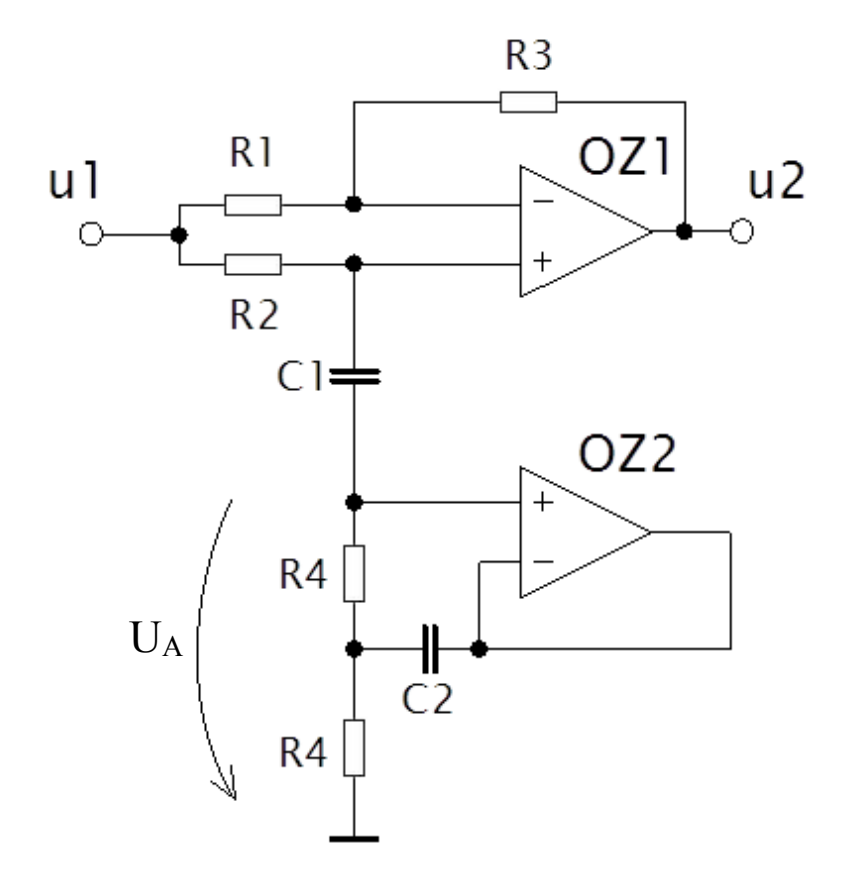

**Obrázek 23 Filtr pásmová zádrž PZ1**

### **Výpočet vstupní impedance syntetické indukčnosti.**

Pro zjednodušení analýzy lineárních obvodů můžeme použít metodu výpočtu pomocí nulorových modelů. Aktivní prvky obvodu nahradíme nulorovými modely viz [3] a dále počítáme klasickou metodou uzlových napětí nebo smyčkových proudů.

Aktivní prvky nahrazujeme nulátorem a norátorem, což jsou abstraktní prvky z fyzikálního hlediska nerealizovatelné. Nulátor a norátor se nesmí v žádném případě v obvodu vyskytovat samostatně, jejich dvojici nazýváme nulor [4]. Symbolické značky nulátoru a norátoru jsou na obrázku 24,25.

nulátor - abstraktní dvojpól, kterým neprotéká proud a je na něm trvale nulový úbytek napětí.

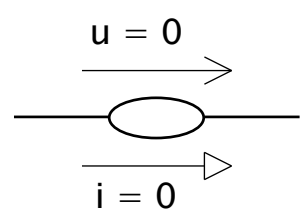

**Obrázek 24 Symbolická značka nulátoru**

norátor - abstraktní dvojpól, kterým může protékat libovolný proud, přičemž na něm zároveň může být libovolné napětí.

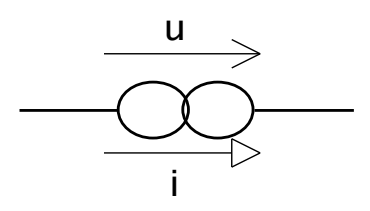

**Obrázek 25 Symbolická značka norátoru**

Operační zesilovač můžeme pomocí nulorového modelu překreslit následovně.

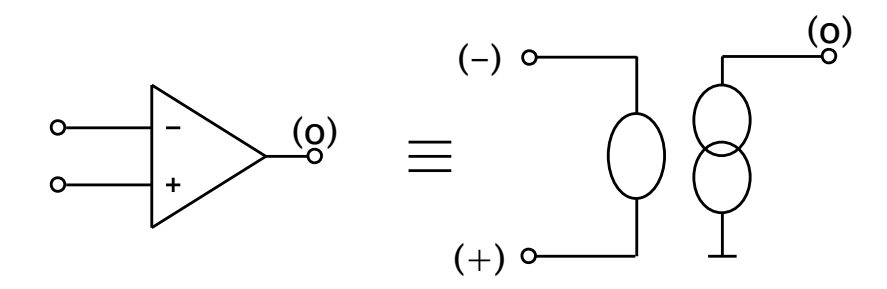

**Obrázek 26 Nulorový model operačního zesilovače [3]**

Pomocí nulorového modelu operačního zesilovače, můžeme překreslit syntetickou indukčnost obvodu PZ1.

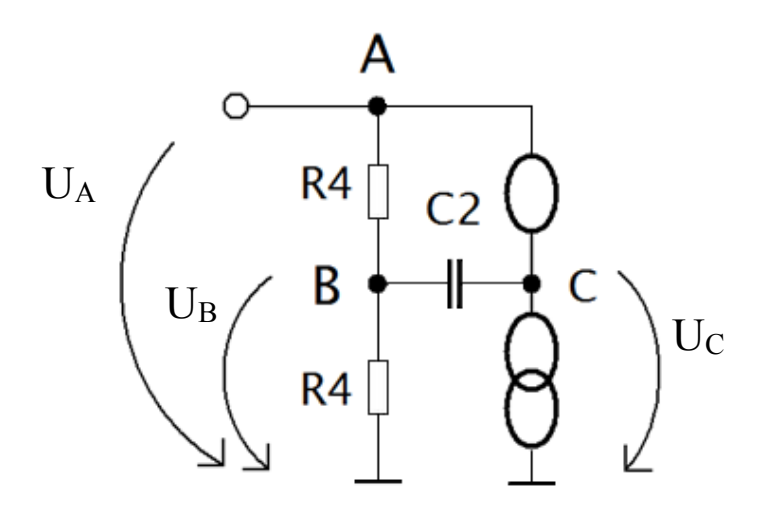

**Obrázek 27 Nulorový model syntetické indukčnosti se ziskem zesilovače 1**

Při řešení obvodu v prvé řadě nakreslíme maticovou soustavu 3 rovnic pro 3 neznámé (3 nezávislé uzly).

Do levého sloupce vepíšeme všechny známé proudy tak, že v každém řádku leží součet všech proudů vtékajících i odtékajících do uzlu. Pokud do uzlu přitéká, píšeme kladný součet, pokud odtéká, potom píšeme záporný součet.

Do pravého sloupce, sloupce neznámých uzlových napětí, zapíšeme uzlová napětí příslušící danému uzlu.

Čtvercová vodivostní matice, má v hlavní diagonále součet vodivostí, jež jsou připojeny k danému uzlu. Mimo hlavní diagonálu je záporně vzatý součet všech vodivostí, jež jsou mezi dvěma sousedními uzly.

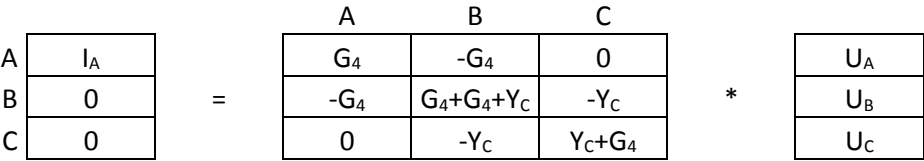

Nyní sjednotíme napětí propojené nulátorem, tedy můžeme psát U<sub>AC</sub>, sloupec C sečteme se sloupcem A. Norátor nám způsobí škrtnutí 3. řádku.

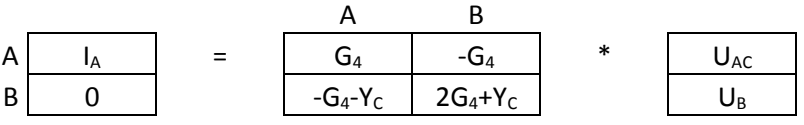

Dále řešíme soustavu dvou rovnic o dvou neznámých.

$$
U_{AC} \cdot G_4 - U_B \cdot G_4 = I_A \tag{5.9}
$$

$$
U_{AC} \cdot (-G_4 - Y_C) + U_B (2G_4 + Y_C) = 0 \tag{5.10}
$$

$$
U_B = \frac{U_{AC} \cdot (G_4 + Y_C)}{2G_4 + Y_C} \tag{5.11}
$$

$$
U_{AC} \cdot G_4 - \frac{U_{AC} \cdot G_4 \cdot (G_4 + Y_C)}{2G_4 + Y_C} = I_A
$$
\n(5.12)

$$
U_{AC} = I_A \cdot \frac{2G_4 + Y_C}{G_4^2} \tag{5.13}
$$

Pro vstupní impedanci syntetické indukčnosti platí:

$$
Z_{IN} = \frac{U_{AC}}{I_A} = \frac{I_A \cdot \frac{2G_4 + Y_C}{G_4^2}}{I_A} = \frac{2G_4 + Y_C}{G_4^2}
$$
(5.14)

$$
G_4 = \frac{1}{R_4} \; ; \; Y_C = j\omega C_2 \tag{5.15}
$$

Vstupní impedance obvodu je tedy:

$$
Z_{IN} = 2R_4 + j\omega C_2 R_4^2 \tag{5.16}
$$

Pro prvky ekvivalentního obvodu platí:

$$
R_S = 2R_4 \tag{5.17}
$$

$$
L_S = C_2 R_4^2 \tag{5.18}
$$

**Vyjádření vztahů pro výpočet frekvence s nulovým přenosem a frekvencí , kde dochází k poklesu o 3 dB.**

Jestliže platí:

$$
R_S = 2R_4 = R_2 \tag{5.19}
$$

Můžeme dosazením (5.18) do vzorce (5.4) určit na které frekvenci je přenos nulový:

$$
f_0 = \frac{1}{2\pi\sqrt{C_2 \cdot R_4^2 \cdot C_1}}\tag{5.20}
$$

$$
f_0 = \frac{1}{2\pi \cdot R_4 \cdot \sqrt{C_2 \cdot C_1}}\tag{5.21}
$$

Pokud chceme určit na kterých frekvencích dochází k poklesu o 3 dB, určíme nejprve absolutní hodnotu přenosu.

Vzorec (1.4) upravíme do tvaru:

$$
\omega_0 = \frac{1}{\sqrt{L_S C_1}}\tag{5.22}
$$

Platí-li R<sub>S</sub>=R<sub>2</sub>. Můžeme psát:

$$
|A_f| = \frac{|1 - \omega^2 C_1 L_S|}{|1 - \omega^2 C_1 L_S + j\omega C_1 2R_2|}
$$
\n(5.23)

Po dosazení s využitím definice absolutní hodnoty komplexního čísla můžeme dále psát:

$$
|A_f| = \frac{\left|1 - \left(\frac{\omega}{\omega_0^2}\right)\right|}{\sqrt{\left[1 - \left(\frac{\omega}{\omega_0^2}\right)^2\right]^2 + 4\omega^2 C_1^2 R_2^2}}
$$
\n(5.24)

Je známo, že maximální hodnota přenosu je rovna jedné. Položíme tedy vztah rovnu 1/√2, poté dostaneme vztahy pro určení frekvencí, kde dochází k poklesu o 3 dB:

$$
\omega_{a,b} = \omega_0 \left( \sqrt{\omega_0^2 C_1^2 R_2^2 + 1} \pm \omega_0 C_1 R_2 \right) = \omega_0 \left( \sqrt{\frac{4C_1}{C_2} + 1} \pm 2 \sqrt{\frac{C_1}{C_2}} \right) \tag{5.25}
$$

#### **Určení faktoru kvality pásmové zádrže.**

Pro šířku pásma zádrže platí:

$$
\Delta\omega = \omega_b - \omega_a = 2\omega_0^2 C_1 R_2 = 4\omega_0 \sqrt{\frac{C_1}{C_2}}
$$
\n(5.26)

$$
\frac{\Delta\omega}{\omega_0} = 2\omega_0 C_1 R_2 = 4 \sqrt{\frac{C_1}{C_2}}
$$
\n(5.27)

Kvalitu zádrže můžeme obecně určit ze vztahu:

$$
Q = \frac{\omega_0}{\Delta \omega} = \frac{f_0}{\Delta f} \tag{5.28}
$$

Po dosazení našich výsledků dostáváme pro kvalitu zádrže vztah:

$$
Q = 0.25 \sqrt{\frac{C_2}{C_1}}
$$
 (5.29)

#### **Maximální vstupní napětí pásmové zádrže.**

Napětí U<sub>A</sub> můžeme vyjádřit při ω=ω<sub>0</sub> jako:

$$
U_A = u_1 \cdot (0.5 + jQ) \tag{5.30}
$$

Předchozí uvedené vztahy platí pouze za předpokladu, že nenastane limitace signálu U<sub>C</sub> na výstupu operačního zesilovače OZ<sub>2</sub>. Musí tedy platit:

$$
max|U_C| = U_C < min(|U_{CC}^{\dagger}|, U_{CC}^{\dagger}) - 2
$$
\n(5.31)

 $U_{CC}^-$  je velikost záporného napájecího napětí OZ<sub>2</sub>

 $U_{CC}^{+}$  je velikost kladného napájecího napětí OZ<sub>2</sub>

Protože pro ideální operační zesilovač platí, že ud je nulové, můžeme určit, že  $U_A=U_C$ . Ze vztahu (6.30) určíme vztah:

$$
U_C = U_1 \cdot |0.5 + jQ| = U_1 \sqrt{0.25 + Q^2} \tag{5.32}
$$

Dosazením do podmínky (6.31) dostaneme vztah pro maximální přípustnou amplitudu na vstupu filtru pásmové zádrže.

$$
U_1 \le U_1 \max = \frac{\min(|U_{CC}^-|, U_{CC}^+)-2}{\sqrt{0.25 + Q^2}}
$$
\n(5.33)

## <span id="page-35-0"></span>**5.2 Výpočet vlastností filtru PZ2**

Zapojení PZ2 bude dále označováno zapojení pásmové zádrže se syntetickou indukčností pomocí zesilovače se ziskem větší než 1 (obrázek 28). Celkové schéma zapojení je na obrázku 28. Rezistor Rs a cívka Ls z obrázku 19, jsou nahrazeny syntetickou indukčností.

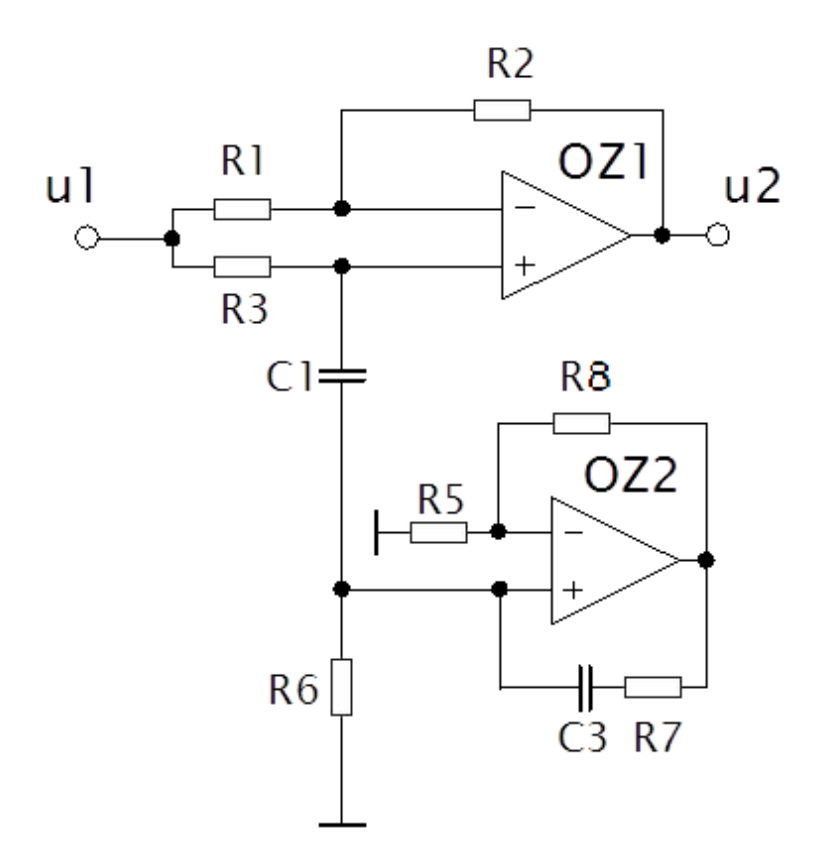

**Obrázek 28 Filtr pásmová zádrž PZ2**

#### **Výpočet vstupní impedance syntetické indukčnosti.**

Pro výpočet vstupní impedance můžeme postupovat stejně jako v předchozím výpočtu. Nejprve tedy překreslíme zapojení pomocí nulorové metody. Nahradíme tedy operační zesilovač nulorovým modelem. Určíme uzlová napětí a sestavíme vodivostní matici, která obsahuje tři rovnice pro tři neznámé (tři nezávislé uzly). Nulorový model zapojení je na obrázku 29.

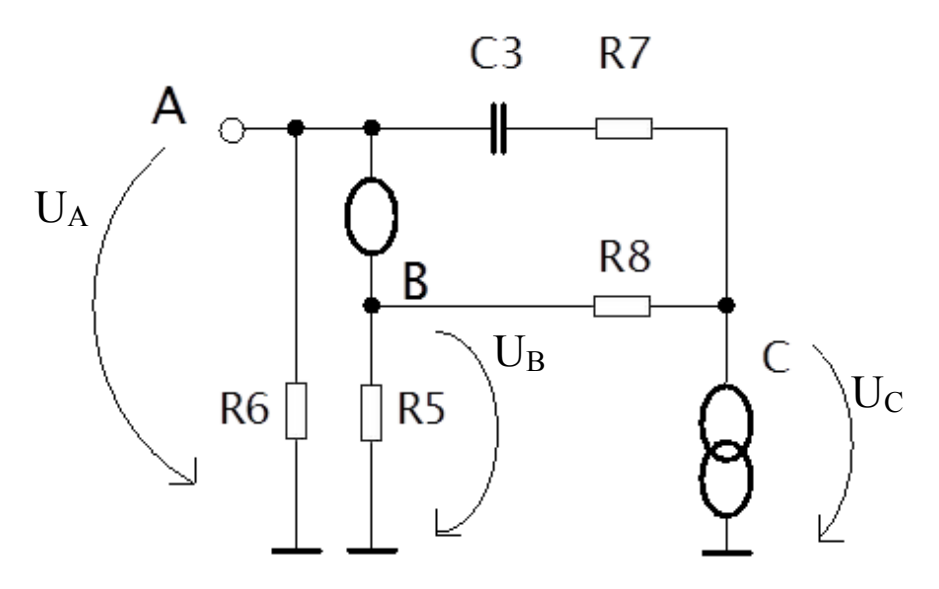

**Obrázek 29 Nulorový model syntetické indukčnosti se ziskem zesilovače větší než 1**

Stanovíme maticovou soustavu jako v předchozí kapitole.

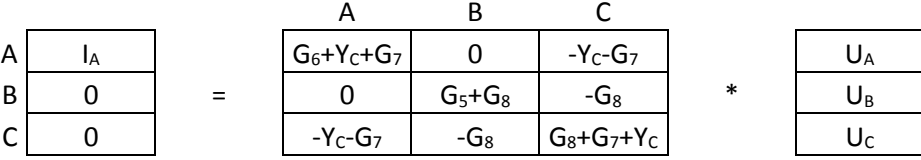

Nulátor nám sjednotí napětí UA a UB, můžeme dále psát UAB a provedeme součet sloupců A a B. Norátor způsobí škrtnutí třetího řádku.

$$
A \begin{array}{|c|c|c|c|c|c|} \hline A & B \\ \hline I_A & = & G_6 + Y_c + G_7 & -Y_c - G_7 \\ \hline G_5 + G_8 & -G_8 & U_c \\\hline \end{array} \qquad * \qquad \begin{array}{|c|c|c|c|} \hline U_{AB} & 0 \\ \hline U_C & 0 \\ \hline U_C & 0 \\ \hline \end{array}
$$

Získáme soustavu dvou rovnic o dvou neznámých.

$$
I_A = U_{AB}(G_6 + Y_C + G_7) - U_C(Y_C + G_7)
$$
\n(5.34)

$$
0 = U_{AB}(G_5 + G_8) - U_C G_8 \tag{5.35}
$$

Použijeme substituční metodu řešení rovnic, vyjádříme tedy z první rovnice U<sub>C</sub> a dosadíme do druhé rovnice.

$$
U_C = \frac{U_{AB}(G_5 + G_8)}{G_8} \tag{5.36}
$$

$$
I_A = U_{AB}(G_6 + Y_C + G_7) - \frac{U_{AB}(G_5 + G_8)}{G_8}(Y_C + G_7)
$$
\n(5.37)

Pro vstupní impedanci platí:

$$
Z_{IN} = \frac{U_{AB}}{I_A} \tag{5.38}
$$

Úpravou rovnice a dosazením:

$$
G_5 = \frac{1}{R_5}; G_6 = \frac{1}{R_6}; G_7 = \frac{1}{R_7}; G_8 = \frac{1}{R_8}; Y_C = j\omega C_3
$$

Vstupní impedanci můžeme vyjádřit jako:

$$
Z_{IN} = \frac{R_6 + j\omega R_6 R_7 C_3}{1 + j\omega C_3 [R_7 + R_6 (1 - A)]}
$$
\n(5.39)

Kde zesílení:

$$
A = 1 + \frac{R_8}{R_5} \tag{5.40}
$$

**Vyjádření vztahů pro výpočet frekvence s nulovým přenosem a frekvencí , kde dochází k poklesu o 3 dB.**

Splníme-li rovnost:

$$
R_7 + R_6(1 - A) = 0 \tag{5.41}
$$

$$
\frac{R_7}{R_6} = \frac{R_8}{R_5} \tag{5.42}
$$

Vstupní impedance je potom:

$$
Z_{IN} = R_6 + j\omega R_6 R_7 C_3 \tag{5.43}
$$

Pro ekvivalentní zapojení platí:

$$
R_S = R_6 \tag{5.44}
$$

$$
L_S = R_6 R_7 C_3 \tag{5.45}
$$

#### **Určení faktoru kvality pásmové zádrže.**

V ekvivalentním zapojení pro rezistor R<sub>s</sub> platí:

$$
R_S = R_6 = R_2 \tag{5.46}
$$

Pro určení frekvence s nulovým přenosem můžeme využít dříve odvozený vztah 6.22.

$$
\omega_0 = \frac{1}{\sqrt{L_S C_1}} = \frac{1}{\sqrt{R_6 R_7 C_1 C_3}}
$$
\n(5.47)

$$
f_0 = \frac{1}{2\pi\sqrt{R_6R_7C_1C_2}}\tag{5.48}
$$

Podle vztahu 6.25 určíme frekvence, kde dochází k poklesu o 3dB.

 $\overline{\phantom{0}}$ 

$$
\omega_{a,b} = \omega_0 \left[ \sqrt{\frac{C_1 R_2}{C_3 R_7} + 1} \pm \sqrt{\frac{C_1 R_2}{C_3 R_7}} \right]
$$
\n(5.49)

Ze vztahu 6.27 můžeme určit kvalitu zádrže jako:

$$
Q = \frac{\omega_0}{\Delta \omega} = \frac{1}{2\omega_0 C_1 R_2} = 0.5 \sqrt{\frac{C_3 R_7}{C_1 R_6}}
$$
\n(5.50)

# <span id="page-39-0"></span>**6. Obvodová simulace v Micro Cap**

Obvodová simulace obou zapojení proběhla v programu Micro-Cap v10.04. Po schématickém sestavení obvodů můžeme provézt pomocí frekvenční analýzy zobrazení přenosových charakteristik filtrů. Volba součástek se provádí poměrem podle dříve uvedených vzorců. V případě PZ1 můžeme podle vzorce 5.29 stanovit faktor kvality zádrže pomocí poměru C1 a C2. Protože máme stanovenou kritickou frekvenci filtru, musíme zároveň dodržet poměr žádoucí indukčnosti gyrátoru podle vztahu 5.22. Pro různé hodnoty poměru kondenzátorů poté můžeme sestavit tabulku s výsledky kvality zádrže pro jednotlivé poměry. Pro realizovaný filtr PZ1 bylo vybráno poměr kondenzátoru s faktorem kvality 1,56 (Modře). Z frekvenční charakteristiky filtru vychází přenos 39,2 dB.

Hodnoty rezistorů byly stanoveny:

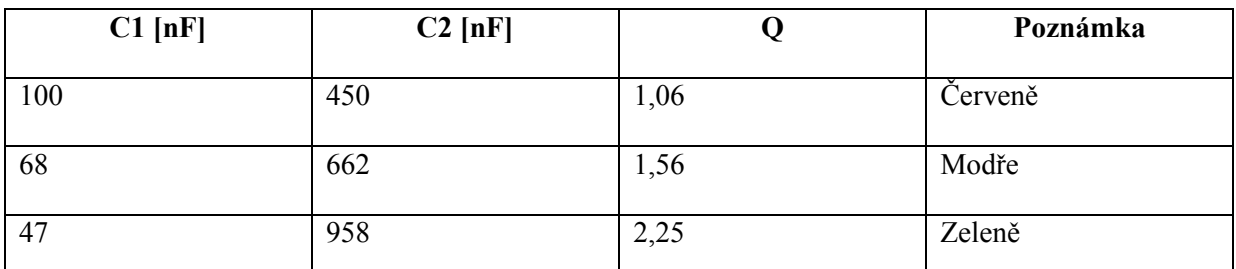

R1, R3, R4 = 15kΩ ; R2 = 30kΩ

**Tabulka 1 Faktor kvality PZ1 pro různé poměry kondenzátorů C1 a C2**

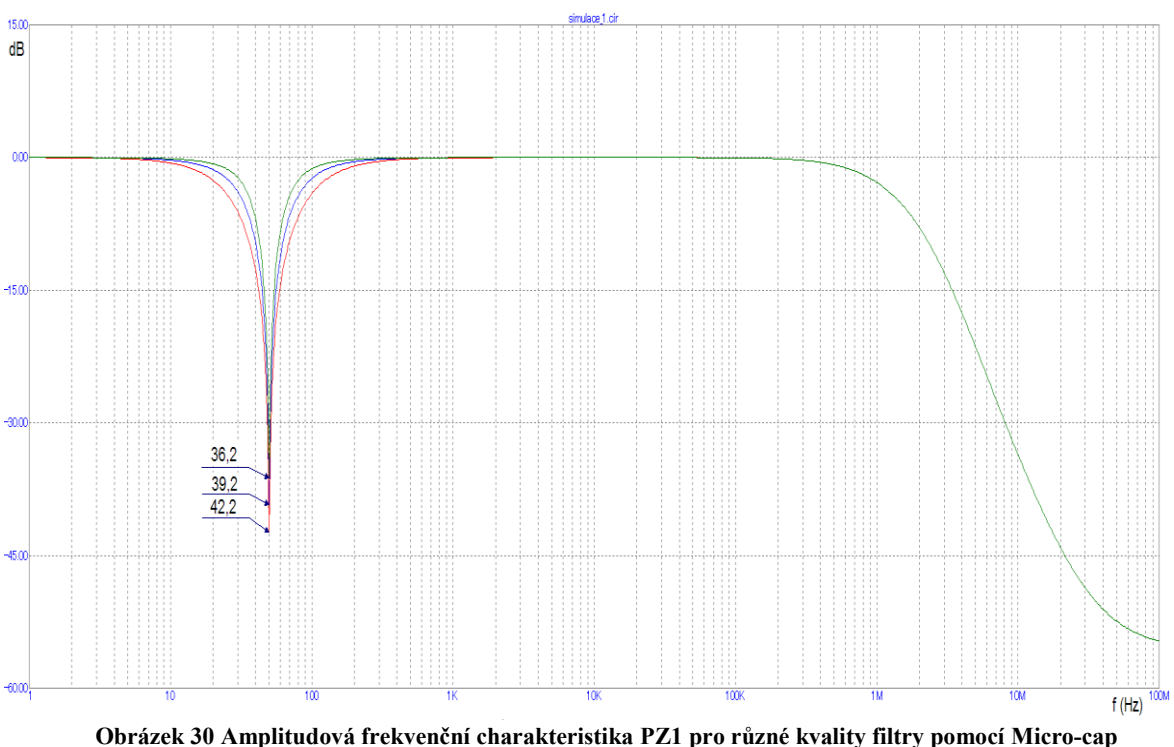

Pro realizovaný filtr PZ2 platí pro faktor kvality dříve uvedený vztah 5.50. Faktor kvality je dán jednak poměrem kondenzátorů C1 a C2 a jednak poměrem rezistorů R7 a R6. Při stanovení poměru rezistorů musíme dodržet 5.41:

$$
R_7 + R_6(1 - A) = 0
$$

kde pro zesílení A platí vztah 5.40.

Pokud stanovíme hodnoty rezistorů: R5, R6 = 15kΩ ; R7, R8 = 30kΩ platí pro zesílení A = 2. Můžeme opět vypočíst kvality zádrže pro poměr kondenzárotů C1 a C3. kde ze dříve uvedené vztahu 5.48 můžeme vyjádřiv pro kondenzátor C3:

$$
C_3 = \frac{\left(\frac{1}{\omega_0}\right)^2}{R_6 R_7 C_1} \tag{6.1}
$$

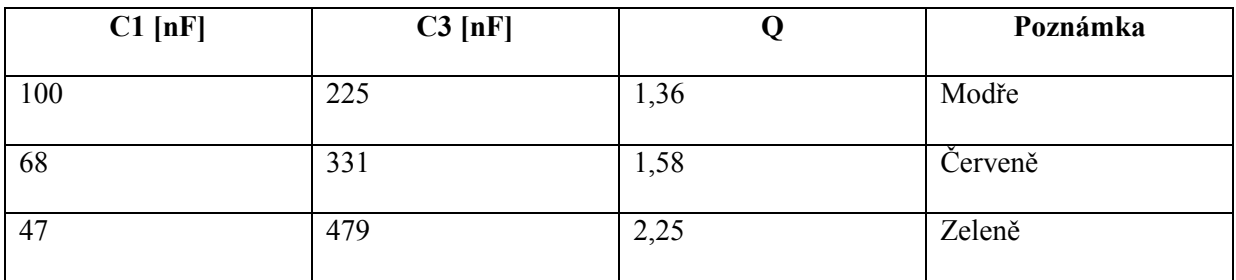

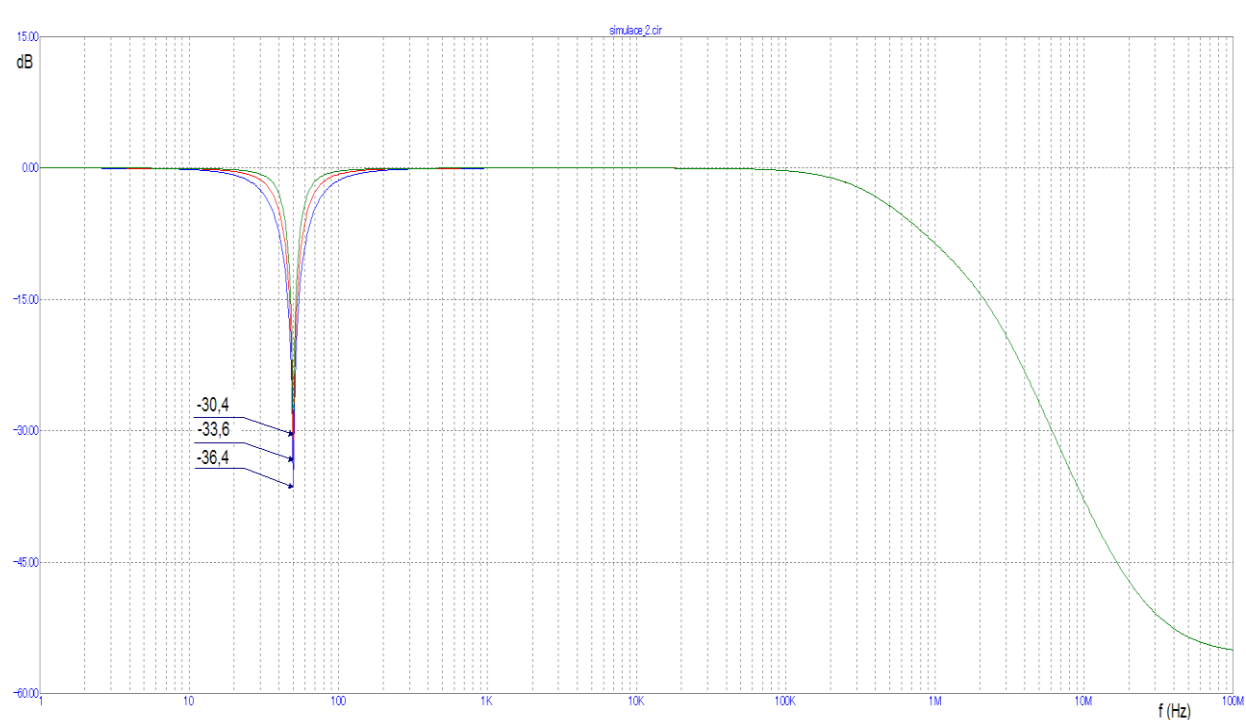

**Tabulka 2 Faktor kvality PZ2 pro různé poměry kondenzátorů C1 a C3**

**Obrázek 31 Amplitudová frekvenční charakteristika PZ2 pro různé kvality filtry pomocí Micro-cap**

Pro realizovaný filtr PZ2 bylo vybráno poměr kondenzátoru s faktorem kvality 1,36 (Modře). Z frekvenční charakteristiky filtru vychází přenos 36,4 dB.

# <span id="page-41-0"></span>**7. Realizace filtru**

Realizace filtrů byla vytvořena v prostředí CAD editoru plošných spojů Eagle. V prostření bylo vytvořeno schéma zapojení a návrh plošného spoje. Schéma zapojení je na obrázku 32. Obvod je napájen z baterie 9V, jejíž napětí je sníženo lineárním stabilizátorem napětí 7805 na +5V. Maximální vstupní napětí stabilizátoru je 35V. Pro vyhlazení napájecího napětí slouží kondenzátor C5 a C4. Napětí +5V je přivedeno na vstup invertující nábojové pumpy max1697, která invertuje napětí na -5V. Tímto jsme získali napájecí napětí ±5Vpro operační zesilovače IC1A a IC1B. Operační zesilovač byl použit TS912. Jedná se o rail to rail CMOS operační zesilovač, který obsahuje dva operační zesilovače v jednom pouzdře. Vstupní klidový proud OZ je 1pA, napěťový offset max 2mV. Více informací v příloze DP datasheet TS912. Cívky L1, L2 a kondenzátory C7,C8,C16,C17 slouží pro finální vyhlazení napájecího napětí. Oproti teoretickému zapojení si v obvodě můžeme také všimnout odporového trimru P1 a kondenzátorů C9 - C12, které slouží pro přesné doladění obvodu. Zapojení filtru PZ1 obsahuje obdobné napájecí obvody jako PZ2, z těchto důvodů není již uvedeno v této práci. Desky plošného spoje byly vytvořeny fotocestou a byly dále osazeny ručním pájením. Výsledný vzhled desek plošných spojů včetně veškerých souborů vytvořený v prostředí Eagle je v příloze diplomové práce. Příloha také obsahuje osazovací plán. Doladění filtru se provádělo pomocí frekvenční odezvy filtru.

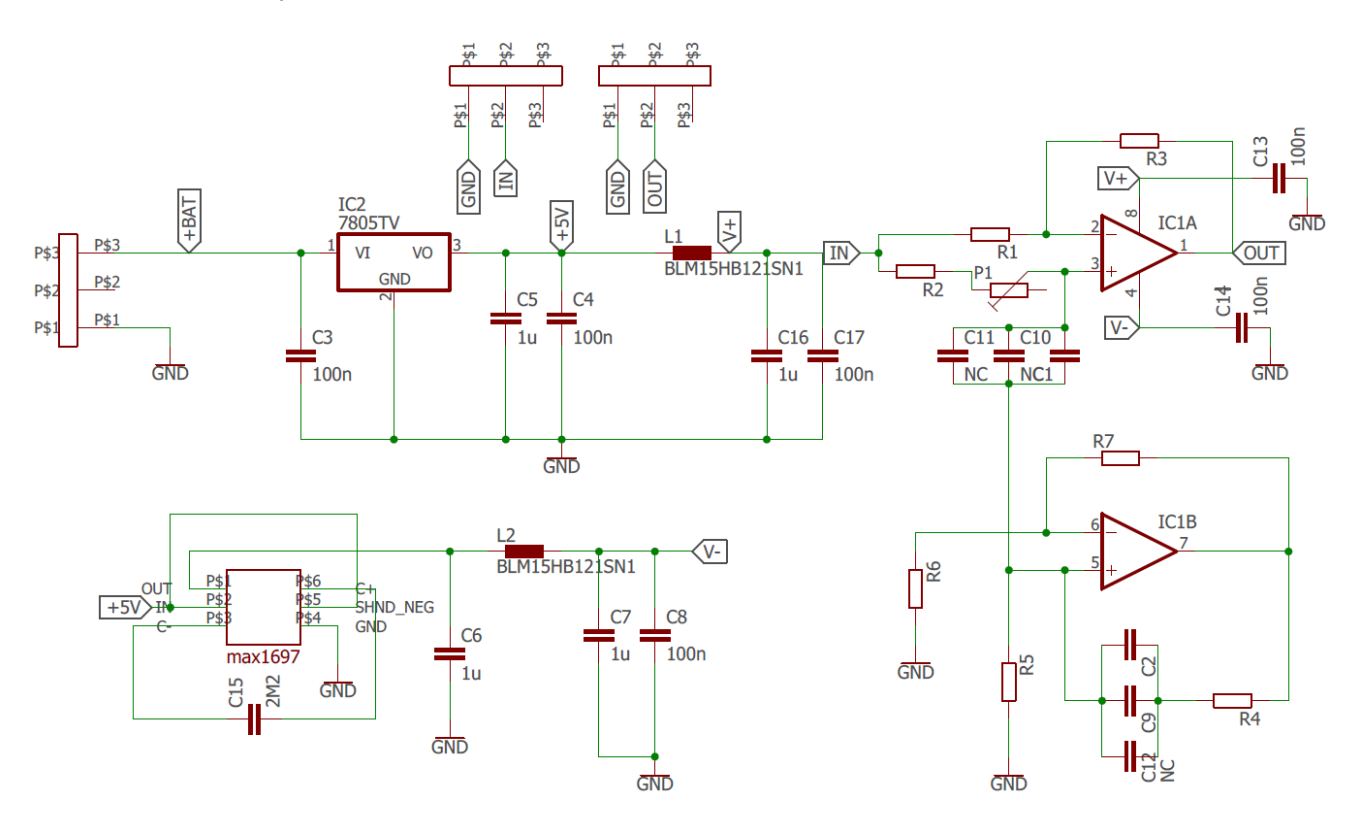

**Obrázek 32 Schéma zapojení filtru PZ2**

# <span id="page-42-0"></span>**8. Proměření kmitočtových charakteristik filtru**

Kmitočtové charakteristiky realizovaného filtru můžeme určit frekvenční odezvou filtru. Měření probíhá pomocí měřícího přístroje, který musí mít alespoň dva měřící vstupy (dvou kanálová analýza), které dokážou měřit synchronně, mají dostatečný napěťový rozsah a rozlišení. Pomocí prvního kanálu je měřen nefiltrovaný bílý šum, který je také přiváděn na vstup filtru. Výstup filtru je přiveden na vstup druhého kanálu. Pomocí dostatečného množství naměřených dat můžeme vypočíst frekvenční odezvu filtru.

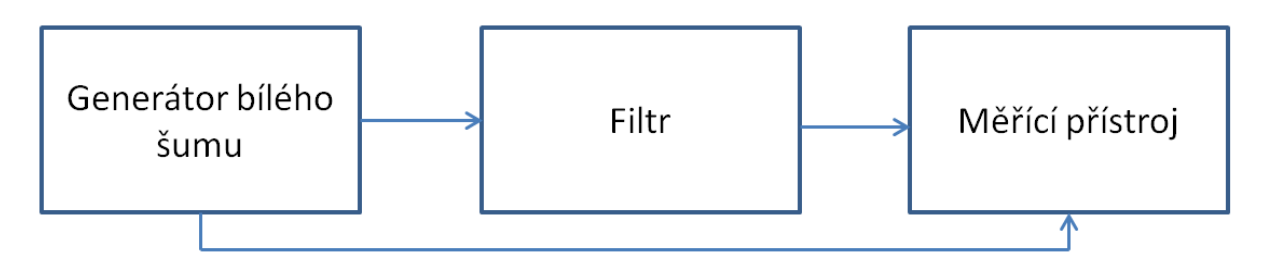

#### **Obrázek 33 Diagram měření kmitočtových charakteristik**

Pro měření frekvenční odezvy je zapotřebí generátor bílého šumu. Bílý šum je signál, který má rovnoměrnou spektrální hustotu v určitém frekvenčním rozsahu. Pro proměření filtru, jež má sloužit pro filtraci signálu EKG je vhodné aby měl frekvenční rozsah minimálně od 0 Hz do 300 Hz. Generátor bílého šumu je realizován pomocí běžného nf tranzistoru, který je polarizován v závěrném směru. Přechod emitor - báze se chová jako Zenerova dioda a při přiložení stejnosměrného napětí větším než 9 V jím protéká stejnosměrný závěrný proud, jež má značnou šumovou stopu. Schéma zapojení je v příloze DP.

Pro měření byl použit přístroj A4404 SAB od firmy Adash, s.r.o. který primárně slouží pro měření vibrací strojů. Technické specifikace přístroje jsou v tabulce 3.

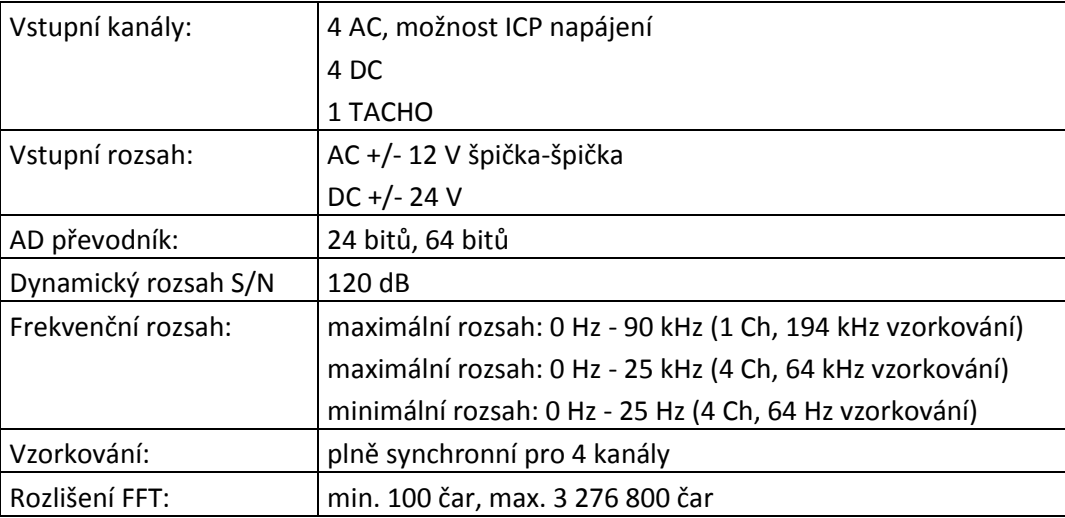

**Tabulka 3 Technické specifikace měřícího přístroje A4404 SAB**

## <span id="page-43-0"></span>**8.1 Výpočet frekvenční odezvy**

Pro lepší porozumění frekvenční odezvy můžeme vycházet ze vztahu mezi vstupním a výstupním signálem. Systém je charakterizován impulzní odezvou h(t). Výstupní signál y(t) je konvolucí impulzní odezvy se vstupním signálem x(t).

$$
y(t) = x(t) * h(t) \tag{8.1}
$$

Pokud provedeme Fourierovou transformaci, pakliže platí konvoluční theorém, získáme vztah:

$$
Y(f) = X(f) \cdot H(f) \tag{8.2}
$$

Kde H(f) je funkce frekvenční odezvy a můžeme ji tedy vyjádřit jako:

$$
H(f) = \frac{Y(f)}{X(f)}\tag{8.3}
$$

Pro praktické měření je vyhodnocení přenosových funkcí založeno na opakovaném měření budícího signálu a odezvy soustavy Měří se vždy stejný počet vzorků. Pakliže provádíme M měření, je výsledkem několik dvojic hodnot Y<sub>K</sub> a X<sub>K</sub>, kde k je k-tý vzorek. Podíly dvojic Y<sub>K</sub> a X<sub>K</sub> se vzájemně liší a do výpočtu se zavádí chyba ε(t) jejíž hodnota není přesně známá.

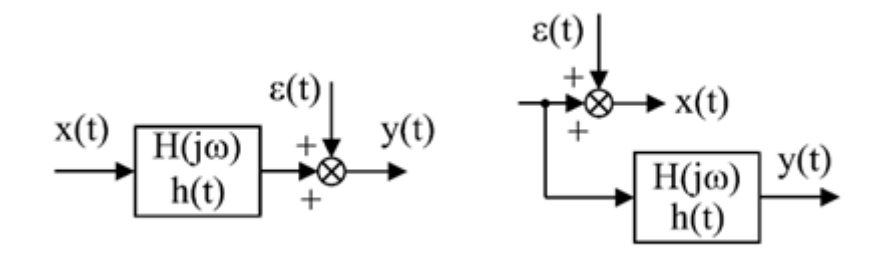

**Obrázek 34 Soustava s poruchou na výstupu (vlevo) a poruchou na vstupu (vpravo) [18]**

Pro předpoklad, že výstupní signál je ovlivněn šumem počítáme frekvenční odezvu H1. Pro diskrétní výpočet tedy počítáme podle vztahu [19]:

$$
H1_k = \frac{\sum_{m=1}^{M} Y_{k,m} X_{k,m}^*}{\sum_{m=1}^{M} X_{k,m} X_{k,m}^*}, k = 0,1,2,...,N/2
$$
\n(8.4)

 $N$  - počet vzorků,  $k = k$ -tý vzorek,  $M$  - počet měření, m - m-té měření

Pro předpoklad, že je šumem ovlivňován vstupní signál, počítáme frekvenční odezvu H2. Vztah pro výpočet je následující:

$$
H2_k = \frac{\sum_{m=1}^{M} Y_{k,m} Y_{k,m}^*}{\sum_{m=1}^{M} X_{k,m} Y_{k,m}^*}, k = 0,1,2,...,N/2
$$
\n(8.5)

N - počet vzorků, k = k-tý vzorek, M - počet měření, m - m-té měření

Geometrickým průměrem H1 a H2 můžeme získat frekvenční charakteristiku H3.

$$
H3_k = \sqrt{H1_k H2_k}, k = 0, 1, 2, \dots, N/2
$$
\n(8.6)

Pomocí uvedených vzorců je vypočtena frekvenční odezva H3 filtru PZ pomocí zesilovače s jednotkovým ziskem. Frekvenční odezva je zobrazena na obrázku 35. V charakteristice frekvenční odezvy jsou vyobrazeny mezní kmitočty, kde dochází k poklesu signálu o 3dB a rezonanční kmitočet filtru s maximálním přenosem 45dB. Počet měřených vzorků je 1600, proto je tedy vyobrazeno 1600 spektrálních čar. Měření proběhlo šestnáctkrát, z nichž se podle předchozích vztahů 8.4 a 8.5 určila průměrná hodnota. Frekvence vzorkování je 1600 Hz.

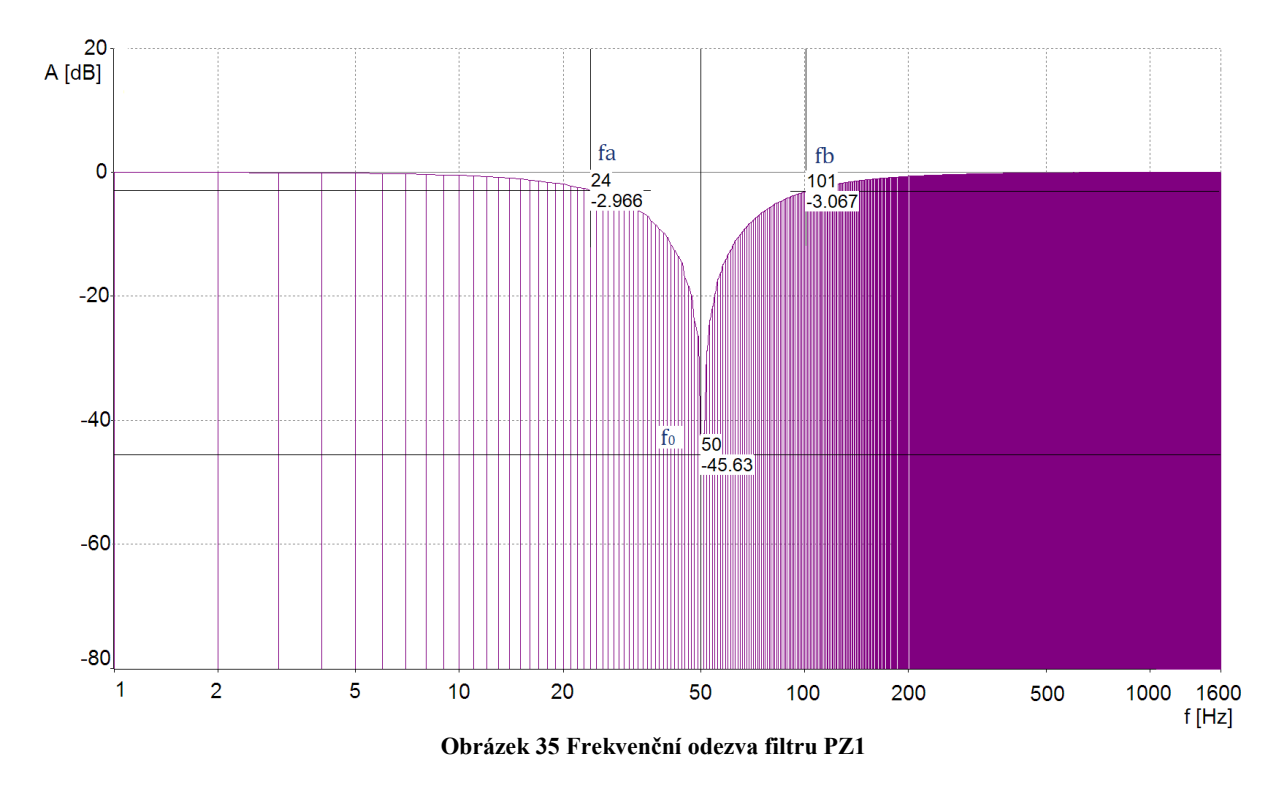

Z naměřených hodnot můžeme podle vztahu (6.28) vypočíst kvalitu zádrže. Pro šířku pásma platí:

$$
\Delta f = f_b - f_a = 101 - 24 = 77\tag{8.7}
$$

kvalita realizované pásmové zádrže je tedy:

$$
Q_{PZ1} = \frac{f_0}{\Delta f} = \frac{50}{77} = 0.64\tag{8.8}
$$

Obdobným postupem je vypočtena frekvenční odezva filtru PZ2. Frekvenční odezva je zobrazena na obrázku 36 s. Přenos na kritické frekvenci f<sub>0</sub> je 31,6 dB. Počet měřených vzorků je 1600. Frekvence vzorkování 1600 Hz. Měření opět proběhlo šestnáctkrát, z nichž se podle předchozích vztahů 8.4 a 8.5 určila průměrná hodnota.

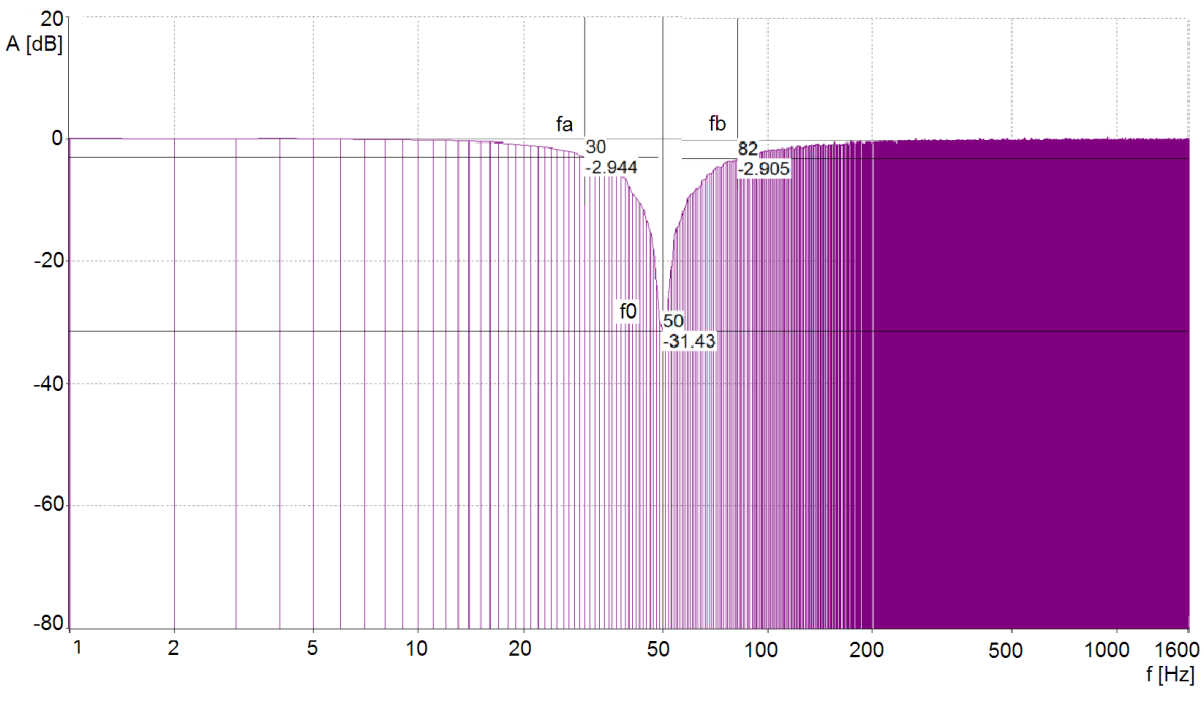

**Obrázek 36 Frekvenční odezva filtru PZ2**

Z naměřených hodnot přenosu na frekvencích kde dochází k poklesu přenosu o 3dB fa a fb můžeme vypočíst šířku pásma zádrže:

$$
\Delta f = f_b - f_a = 82 - 30 = 52 \tag{8.9}
$$

Můžeme opět vypočíst kvalitu zádrže:

$$
Q_{PZ2} = \frac{f_0}{\Delta f} = \frac{52}{50} = 1,04
$$
\n(8.10)

Kvalita realizované pásmové zádrže PZ2 je tedy lepší než kvalita zádrže PZ1.

## <span id="page-46-0"></span>**9. Aplikace filtru na EKG signál**

Po proměření kmitočtových charakteristik filtrů můžeme dále ověřit jejich funkčnost na umělém EKG signálu. Na užitečný signál EKG je superponováno rušení 50 Hz, které má efektivní hodnotu 50% nejsilnější složky užitečného signálu. Podle [14] může při měření EKG docházet k maximálnímu rušení ze sítě právě 50% užitečného signálu. Tato simulace tedy představuje situaci při extrémní amplitudě rušení. Průchodem navržených filtrů dojde k potlačení tohoto rušení na mnohem nižší hodnotu a přitom by mělo dojít k co nejmenšímu zkreslení užitečného signálu. Z průběhu frekvenční odezvy zobrazené v předchozí kapitole, můžeme soudit, že rušivá složka 50 Hz bude v signále potlačena s útlumem -45 dB v případě PZ1, v případě PZ2 je útlum -31 dB. Pokud použijeme vzorec pro přepočet z decibelů na zeslabení v lineárním měřítku 10.1. , můžeme s dosazením za  $U_1 = 1$  vypočíst zeslabení pro PZ1 = -178 a pro PZ2 = -36.

$$
U_2 = U_1 \cdot 10 \left(\frac{A_{dB}}{20}\right) \tag{9.1}
$$

Umělý EKG signál je generován pomocí vlastního generátoru. Pro demonstraci potlačení sinusové složky 50 Hz je tento signál generován i samostatně. Dále budou zobrazeny jeho amplitudové frekvenční spektra před filtrací a po filtraci pomocí PZ1 a PZ2.

## <span id="page-46-1"></span>**9.1 Generování signálu**

Pro praktické ověření funkčnosti filtru je realizován generátor signálů pomocí klonu Arduino uno s mikroprocesorem Atmel ATMega328P. Tento obvod poskytuje 14 digitálních vstupně výstupních pinů, z nichž 8 postačí pro danou aplikaci. Pro převod z digitálního signálu na analogový je vytvořen 8 bitový D/A převodník. Ten, je tvořen ze známého R-2R odporového žebříku viz obrázek 37. Kondenzátor C1 slouží pro odstranění napěťových špiček, které vznikají rychlým přepínáním výstupů obvodu. Pro generování signálu máme tedy k dispozici  $2^8 = 256$  napěťových úrovní.

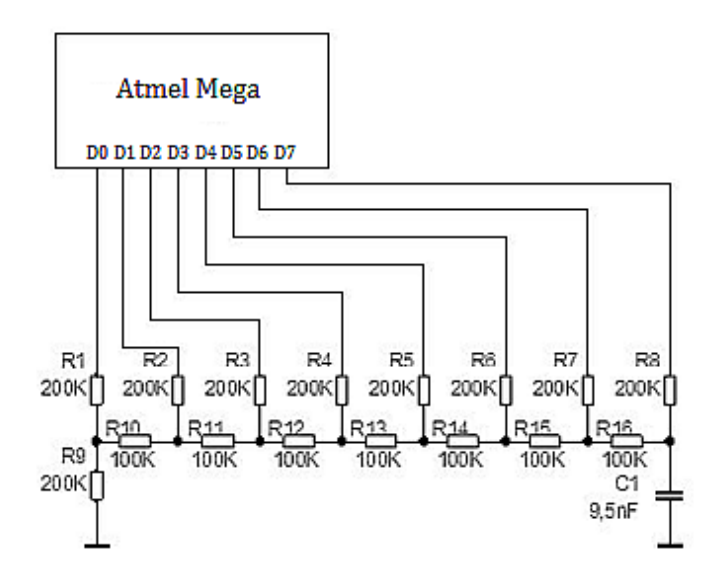

**Obrázek 37 Schéma zapojení D/A převodníku**

Pro jednotlivé napěťové úrovně platí:

$$
U_0 = -\frac{k}{2^N} \cdot U_{ref} \tag{9.2}
$$

Kde k je číslo reprezentováno binárním vstupem a N představuje počet bitů D/A převodníku. V tomto případě 8. Mikroprocesor je naprogramován pomocí arduino 1.6.9 programátoru ve kterém se programuje pomocí programovacího jazyka wiring. Ukázka kódu je zobrazena níže. Pro výstup z digitálních pinů slouží funkce displayBinary, která prochází jednotlivé bity čísla uloženého binárně a přiřazuje logickou HIGH nebo LOW danému portu 0 až 7. Čísla jsou předávány ze smyčky for, která prochází postupně všech 1000 vzorků vytvořených v prostředí Matlab. Tento proces se opakuje stále dokola. Po každém přiřazení digitálním výstupním pinům následuje zpoždění 1 ms delay(1), které určuje frekvenci s kterou jsou vzorky po sobě předávány na vstup D/A převodníku. Doba zapsání všech 1000 vzorků je tedy 1 sekunda. Tato doba však není úplně přesná, protože mikroprocesor je řízený vnitřním oscilátorem a frekvence výstupního signálu se musela kalibrovat pomocí osciloskopu. Pro přesnější časování obvodu bychom mohli využít přesný krystalový oscilátor.

for (int  $i = 0$ ;  $i \le 1000$ ;  $i++)$  // smyčka for prochází vzorky od 0 do 1000

```
 {
 displayBinary(nums[i]); // nastavení hodnoty proměnné displayBinary
 delay(1);
```

```
 }
```

```
void displayBinary(byte numToShow) // funkce displayBinary převádí číslo do binárního kódu
{
```

```
for (int i = 0; i < 8; i++) // osmi bitový binární kód se prochází po jednom bitu
```
 { if (bitRead(numToShow, i)==1) // pokud obsahuje v daném místě jedničku

 $\{$ digitalWrite(ledPin[i], HIGH); // vypíše log 1 na daný pin

 } else

{

digitalWrite(ledPin[i], LOW); // jinak vypíše log 0

 }}} Jednotlivé vzorky EKG signálu byly vypočteny pomocí Matlabu. Pro potřebu generování EKG bylo využito bakalářské práce: Generátor EKG křivky pro potřeby simulačních modelů viz [5]. Tato práce byla částečně přepsána pro použití ověření filtru. Elektrokardiogram je vygenerován pomocí matematického popisu, kde jednotlivé části signálu lze popsat matematickou funkcí. Pro vlny P a T se využívá goniometrická funkce sinus, pro úsek QRS je použita obecná rovnice přímky.

Obecná rovnice přímky:

$$
y = ax + b \tag{9.3}
$$

Obecná rovnice pro funkci sinus:

$$
y = A \cdot \sin(2\pi f t + \varphi) \tag{9.4}
$$

Časové úseky EKG signálu mezi vlnami a kmity jsou popsány pomocí konstant, které byly stanoveny na základě měření mnoha vzorků EKG. To nám dovoluje uzpůsobovat jednotlivé časové úseky v závislosti na tepové frekvenci. Pokud se tedy zvýší tepová frekvence, změní se i časové úseky a výsledný signál je věrohodnější skutečnému signálu snímaného z pacienta.

Stanovené časové konstanty pro jednotlivé úseky:

 $t_P = -21 \cdot HB + 102.9$  $t_{PQ} = -0.45 \cdot HB + 88.9$  $t_{QRS} = 290.9 \cdot HB^{-0.215}$  $t_{ST} = 1{,}879 \cdot 10^4 \cdot HB^{-1{,}336}$  $t_T = 748.7 \cdot HB^{-0.3245}$  $t_{TP} = 3167 \cdot e^{-0.03203 \cdot HB}$ 

Kde HB = Heart Beat, počet tepů za minutu. Pomocí časových úseků byly stanoveny jednotlivé přímky signálu, jež jsou vyobrazeny na obrázku 38.

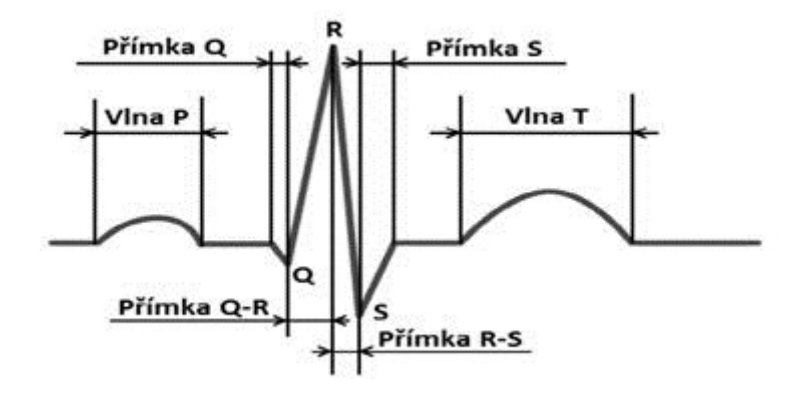

**Obrázek 38 Přehled stanovených časových úseků EKG signálu [5]**

Pomocí programového prostředí Matlab byl vypočten signál EKG, který se skládá z 1000 vzorků. Tepová frekvence je stanovena na 60 tepů za minutu. Data v ose y jsou vypočteny v rozmezí hodnot 0-255. Je to z důvodu vytvořeného signálového generátoru, jehož D/A převodník má 0-255 napěťových úrovní. Počet vzorků a tepovou frekvenci je možno libovolně měnit. Stejně jako amplitudu jednotlivých vln a kmitů. Pro testování filtru je také vygenerován periodický signál sinus o frekvenci 50 Hz. Vygenerované signály jsou vykresleny v Matlabu pomocí funkce figure.

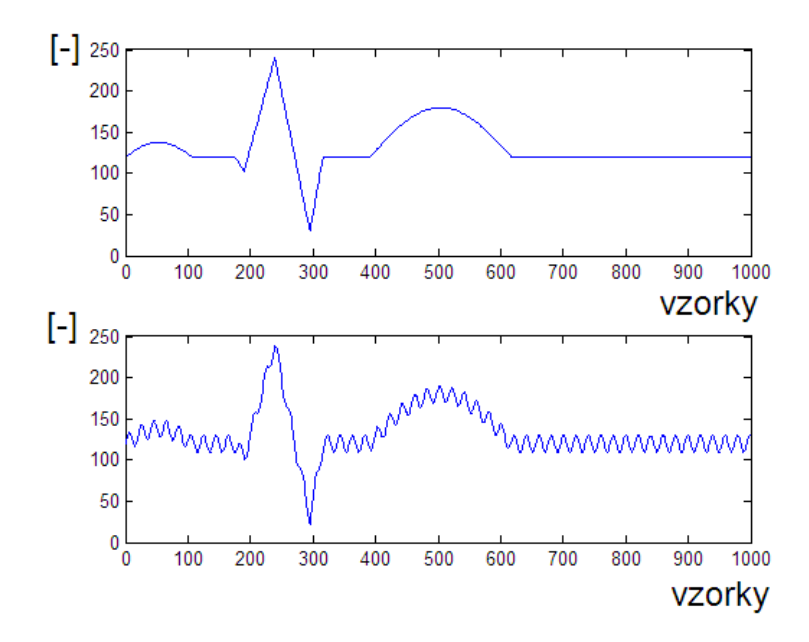

**Obrázek 39 Zobrazení vygenerovaných dat bez rušení a s rušením 50 Hz pomocí matlabu**

Vygenerované data signálů byly vloženy do programového prostředí signálového generátoru a nahrány do paměti. Výstup ze signálového generátoru byl zaznamenán pomocí osciloskopu LeCroy wavejet 314. Technické informace o použitém osciloskopu jsou v příloze DP. Obrázek 40 představuje naměřený signál generovaný bez rušení. Pomocí kurzorů na osciloskopu můžeme určit R-R interval, z kterého poté určíme tepovou frekvenci. R-R interval o délce trvání 1,02s odpovídá tepové frekvenci 58,8 tepů za minutu. Můžeme také změřit amplitudu vln R špička - S špička 3,9V.

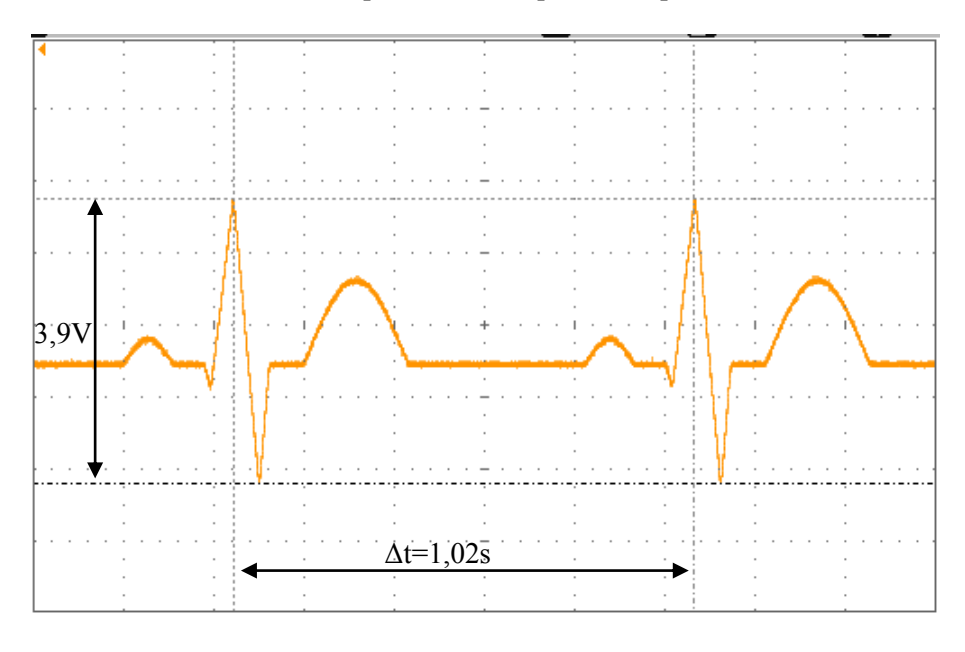

**Obrázek 40 Generovaný signál EKG bez rušení**

Z fyziologického hlediska víme, že skutečná napěťová úroveň R špička - S špička snímaného signálu je 2,6mV viz kapitola vlastnosti EKG v časové oblasti. Můžeme tedy říct, že námi generovaný signál představuje naměřený signál, který byl dále zesílený pomocí biozesilovače, jež má zesílení A=1500. Jednoduchou úvahou určíme, že 1mV fyziologického signálu odpovídá 1,5V simulovaného signálu generátorem.

Obrázek 41 znázorňuje generovaný signál s rušením. Signál EKG má stejnou tepovou frekvenci i stejnou amplitudu R špička - S špička jako signál bez rušení.

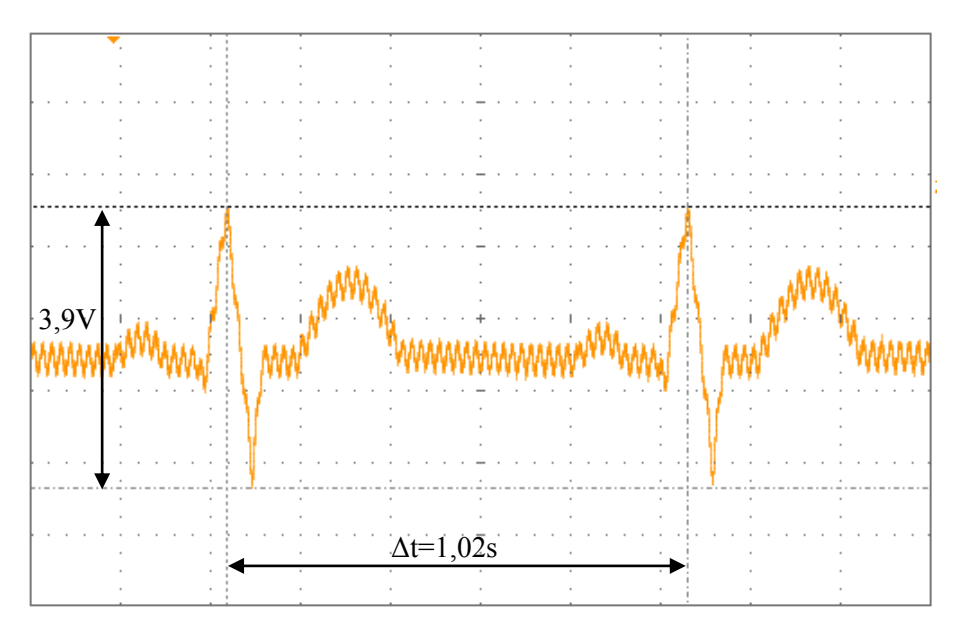

**Obrázek 41 Generovaný signál EKG s rušením 50Hz**

Na dalším obrázku 42 je zobrazen detail rušení signálu. Pomocí kurzorů osciloskopu určíme periodu jedné sinusoidy z níž převrácená hodnota odpovídá rušení 50Hz. Můžeme také změřit napětí špička-špička z níž poloviční hodnota odpovídá amplitudě sinusoidy.

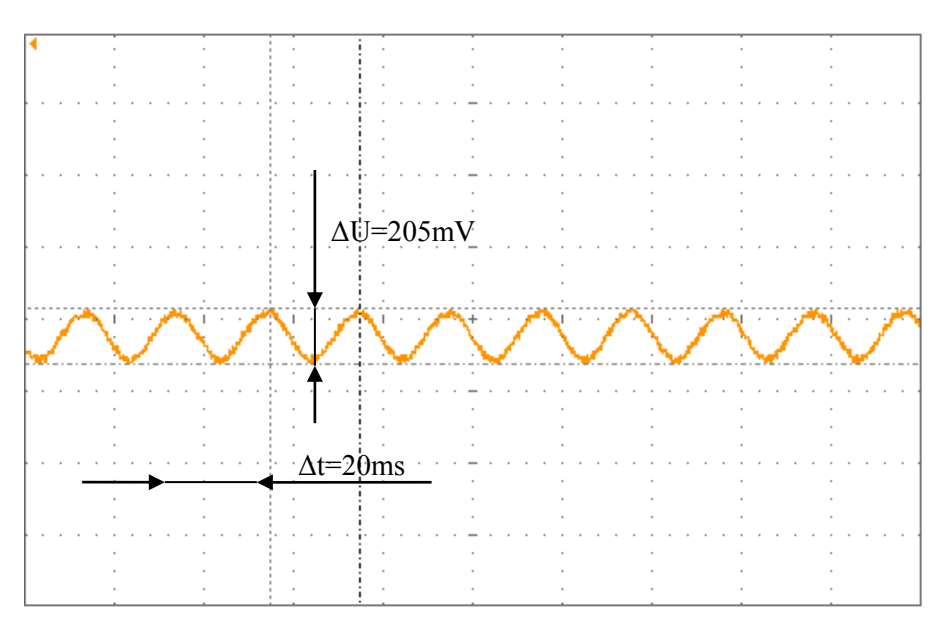

**Obrázek 42 Detail generovaného rušení 50 Hz**

Efektivní hodnotu rušení poté můžeme určit jako podíl amplitudy ku druhé odmocnině dvojky. Platí vzorec:

$$
U_{RMS} = \frac{U_m}{\sqrt{2}} = \frac{0.102}{\sqrt{2}} = 0.07V
$$
\n(9.5)

## <span id="page-51-0"></span>**9.2 Ověření filtrů ve frekvenční oblasti**

Pro ověření ve frekvenční oblasti bylo provedeno měření pomocí přístroje A4404 SAB, který byl využit již dříve při výpočtu frekvenční odezvy filtrů. Vzorkovací frekvence je nastavena na 25,6 kHz. Na obrázku 43 můžeme vidět v horní části časový průběh generovaného signálu EKG s rušením. Ve spodní části obrázku je frekvenční spektrum signálu, které je vypočteno pomocí diskrétní rychlé fourierovy transformace, vidíme zde výraznou složku rušení v oblasti 50Hz a složky užitečného signálu EKG. Z časového průběhu signálu můžeme vidět výraznou deformaci signálu, která se projevuje i na kmitech R a S.

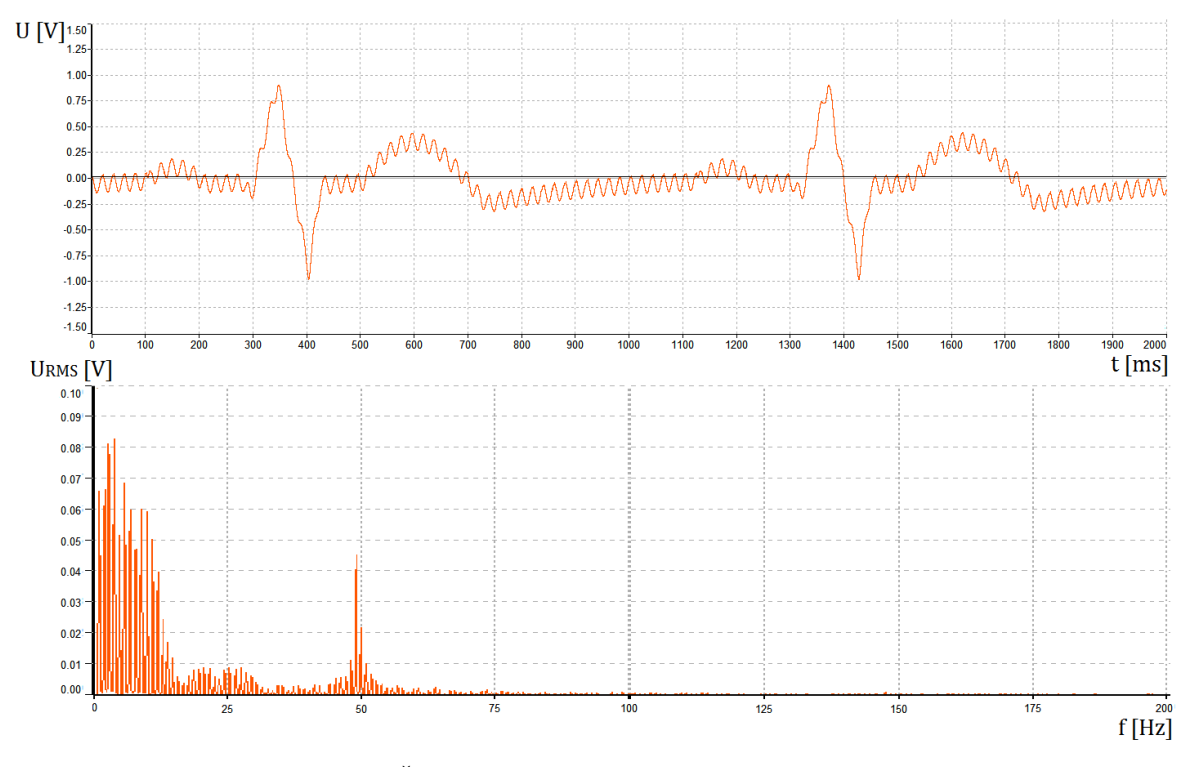

**Obrázek 43 Časový průběh a frekvenční spektrum signálu EKG s rušením**

Tento signál EKG s rušením byl dále měřen po průchodu filtrem PZ 1. Výsledek filtrace, tedy časový průběh signálu a jeho amplitudovou frekvenční charakteristiku můžeme vidět na obrázku 44. V časovém průběhu můžeme vidět potlačení rušivé složky 50 Hz, stejně jako ve frekvenční oblasti. Silná deformace rušení však způsobila v signálu zaoblení hran špičky R a S. Nežádoucí jev také nastal při zvětšení amplitudy vlny T, to může být také způsobeno fázovým posuvem okolních frekvencí.

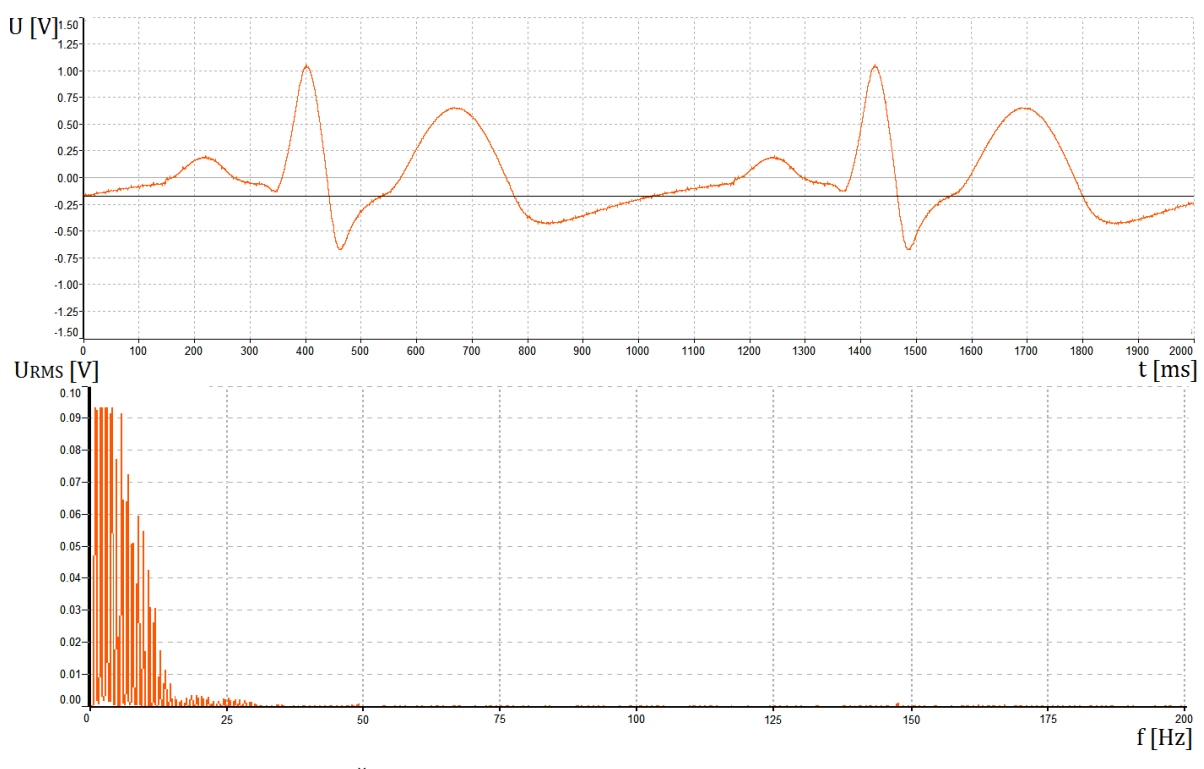

**Obrázek 44 Časový průběh a frekvenční spektrum filtrovaného signálu pomocí PZ1**

Na obrázku 45 je časový průběh a amplitudová frekvenční charakteristika naměřeného signálu po průchodu filtrem PZ2. Je zde patrné značné potlačení rušivé složky stejně jako v předchozím případě, ale došlo také k celkovému zesílení užitečného signálu.

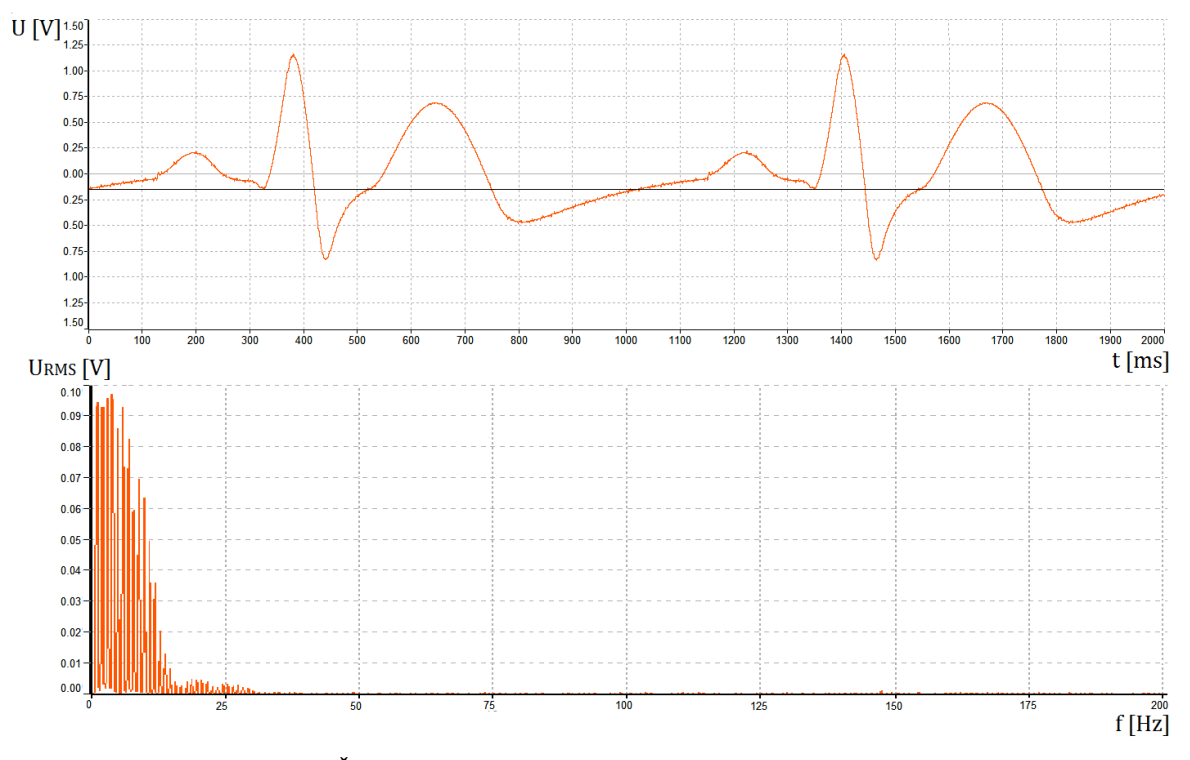

**Obrázek 45 Časový průběh a frekvenční spektrum filtrovaného signálu pomocí PZ2**

Dalším ověřením filtrů je pomocí generovaného signálu sinus, který má stejnou frekvenci a stejnou amplitudu jako použité rušení v případě EKG signálu. Signál obsahuje také náhodný šum. Průběh signálu a jeho amplitudové frekvenční spektrum je na obrázku 46. Frekvenční spektrum signálu je v jednotce dB, která lépe vyjadřuje poměry mezi šumem a sinusovým signálem. První harmonická složka sinusového signálu se vyskytuje na 50 Hz a následuje druhá a třetí harmonická složka v násobcích první. První harmonická složka má hodnotu signálu 120 dB.

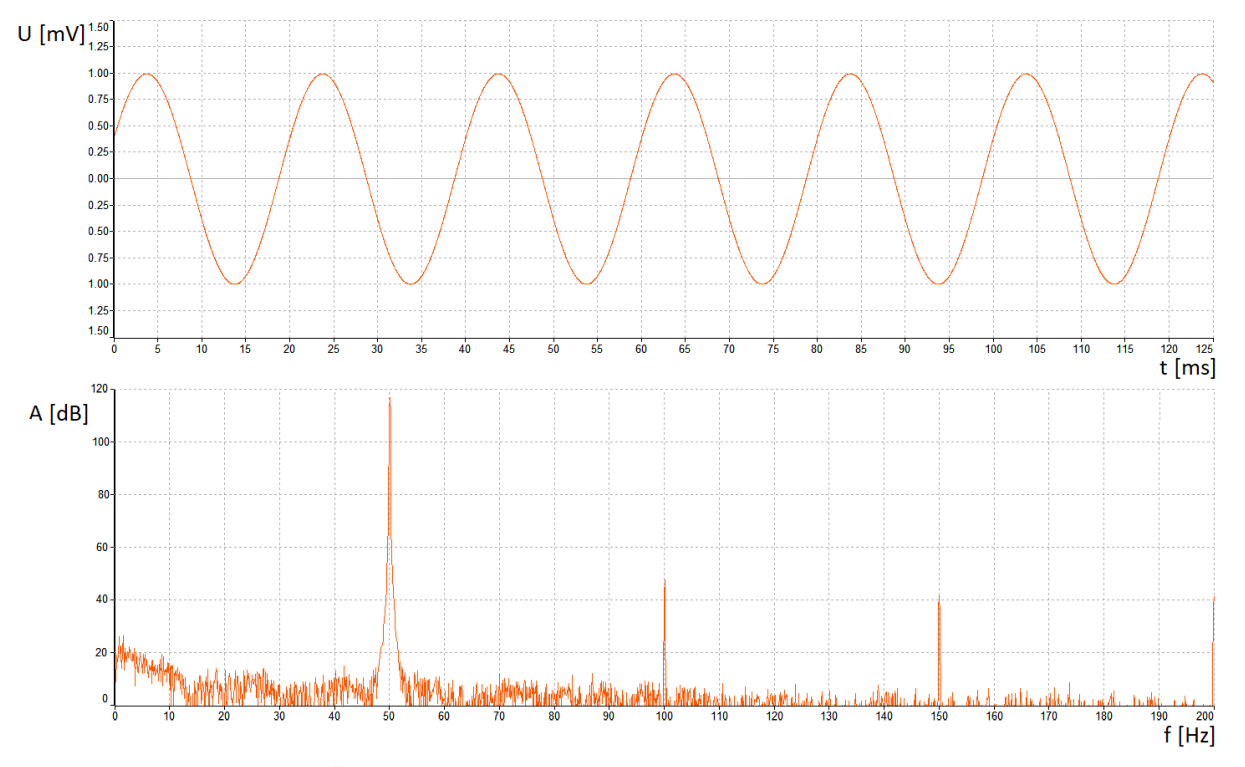

**Obrázek 46 Časový průběh a frekvenční spektrum sinusového signálu s náhodným šumem**

Na následujícím obrázku 47 je zobrazen stejný sinusový signál po průchodu filtrem PZ1. Z časového průběhu je patrný amplitudový útlum. Z amplitudové frekvenční charakteristiky signálu můžeme vidět na první harmonické útlum ze 120 dB na přibližně 80 dB. Pokud dosadíme decibelový rozdíl do dříve uvedeného vzorce (9.1), můžeme říct, že vstupní sinusový signál se zeslabil stokrát. Amplitudová frekvenční charakteristika také ukazuje, že došlo do jisté míry k potlačení náhodného šumu.

Obrázek 48 znázorňuje časový průběh a amplitudovou frekvenční charakteristiku sinusového signálu po průchodu filtrem PZ2. Útlum první harmonické složky sinusového signálu dosahuje přibližně 35 dB. Výsledné zeslabení po ekvivalentním přepočtu jako v předchozím případě je padesát šestkrát. Tomu odpovídá i výsledná amplituda signálu v časové oblasti. Z charakteristiky je také patrné zesílení náhodného šumu, které je pro nás nežádoucí. Srovnáním výsledků mezi první a druhou filtrací dosahuje v případě filtrace sinusového signálu navrhovaný filtr PZ1 lepších výsledků než filtr PZ2.

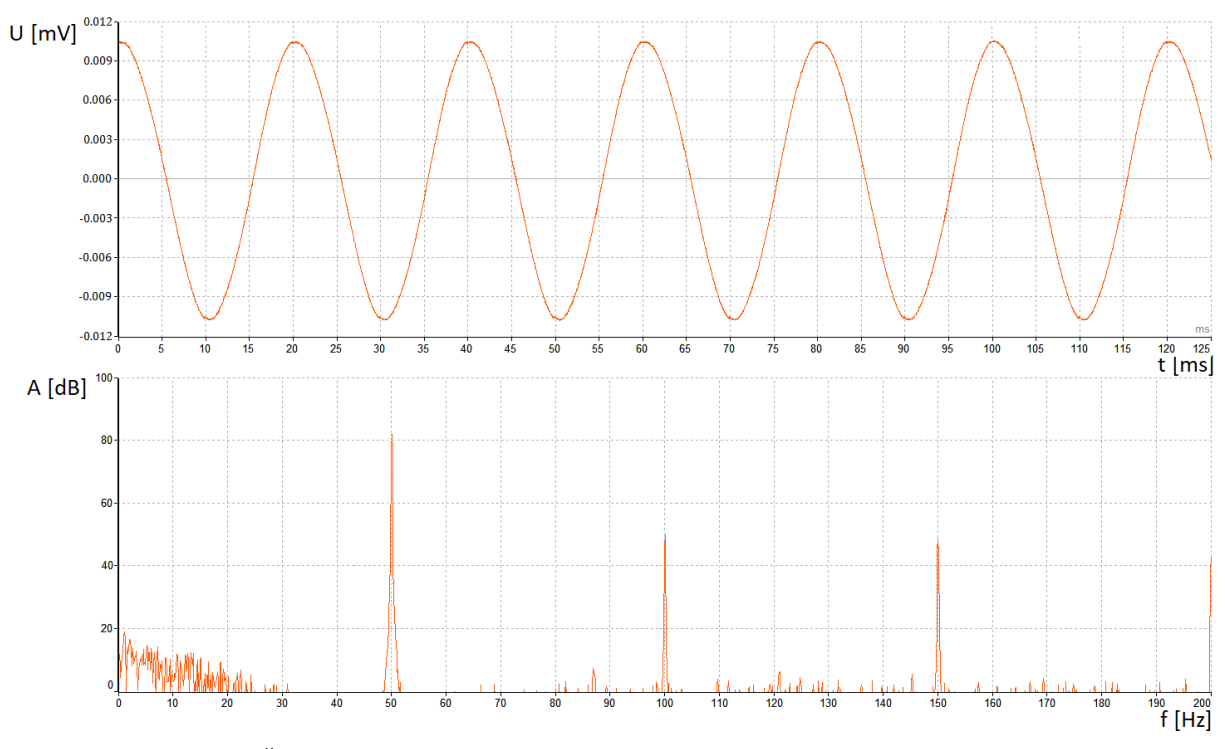

**Obrázek 47 Časový průběh a amplitudová frekvenční charakteristika sinusového signálu po průchodu filtrem PZ1**

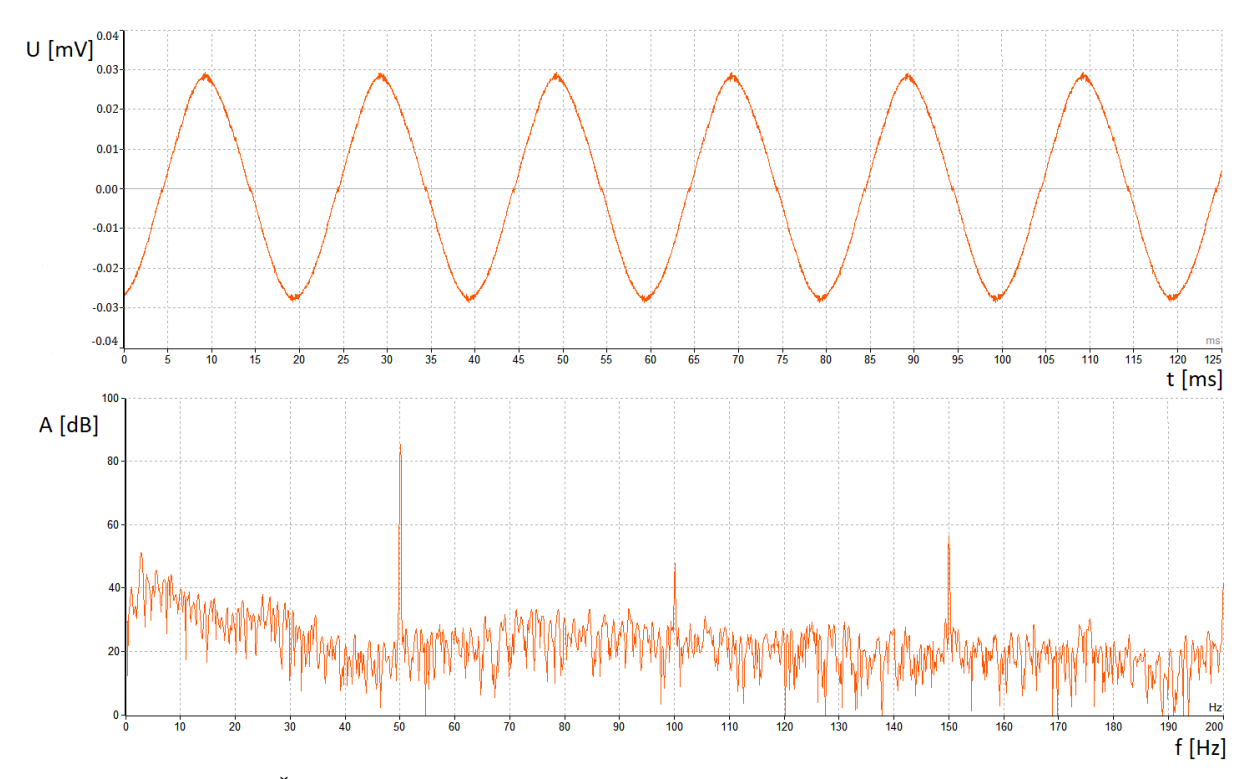

**Obrázek 48 Časový průběh a amplitudová frekvenční charakteristika sinusového signálu po průchodu filtrem PZ2**

# <span id="page-55-0"></span>**10. Zhodnocení zkreslení užitečného signálu**

Pro zhodnocení zkreslení signálu byly naměřeno několik vzorků výstupů filtrů i generátoru pomocí osciloskopu Lecrow wavejet 314. Naměřená data jsou zobrazena v obrázku 49. První graf odpovídá měření, kdy generátor generuje signál EKG bez rušení. Tento signál slouží jako výchozí původní vzor pro porovnání s filtrovaným signálem. Druhý graf na obrázku odpovídá stavu, kdy generátor generuje EKG signál spolu s rušením 50 Hz jež má efektivní hodnotu 50% nejsilnější složky užitečného signálu, viz měření frekvenčního spektra. Třetí graf odpovídá již filtrovanému signálu pomocí PZ1 na jehož vstup se přiváděl signál s rušením. Čtvrtému grafu odpovídá měření po filtraci pomocí PZ2. Naměřená data byly uloženy ve formátu .csv (WF,ASCII) a importovány do prostředí matlab. Vzorkování signálu bylo nastaveno na 10kHz. Celkově bylo naměřeno 100 000 vzorků. Aby jednotlivá naměřená data začínala od stejného počátku, byly počátky vzorků srovnány podle první R vlny. K tomu byl využit pomocí matlabu jednoduchý R detektor. Pro lepší představu o tvaru a průběhu naměřených dat, je na obrázku níže zobrazena pouze část naměřených vzorků.

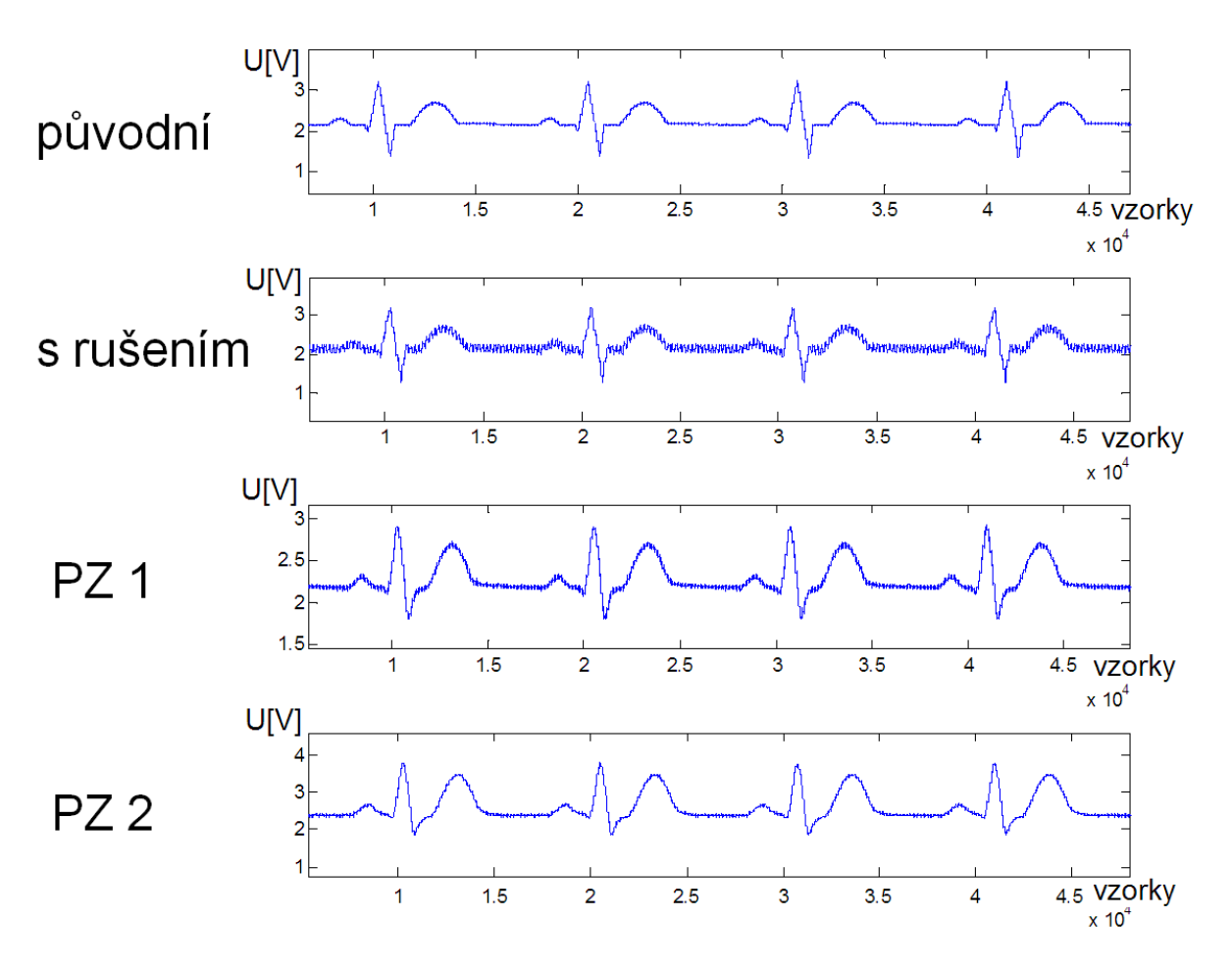

**Obrázek 49 Naměřená data pomocí osciloskopu LeCroy**

## <span id="page-56-0"></span>**10.1 Bodový graf**

Jednoduché srovnání můžeme provést pomocí bodového grafu. Bodový graf nám graficky ukazuje souvislost mezi vzorky původního signálu a vzorky signálu naměřené po filtraci. Při ideální filtraci by všechny body grafu ležely na přímce, která je vyznačená červeně. Na obrázku 50 jsou zobrazeny dva bodové grafy, na obou jsou na ose x vyneseny naměřené hodnoty původního originálního signálu. V horním grafu jsou na osu y vyneseny naměřené hodnoty po průchodu PZ1, ve spodním grafu jsou na stejné ose naměřené hodnoty po průchodu PZ2. Graficky můžeme vidět, že blíže k vynesené přímce se přibližují hodnoty po průchodu PZ1. Ze spodního grafu můžeme soudit celkové zesílení signálu, které se u tohoto filtru projevilo i v předchozí kapitole při měření amplitudové frekvenční charakteristiky sinusového signálu s náhodným šumem. Zobrazeno je tisíc vzorků, jejichž počátky jsou vůči sobě srovnány podle vrcholu R vlny.

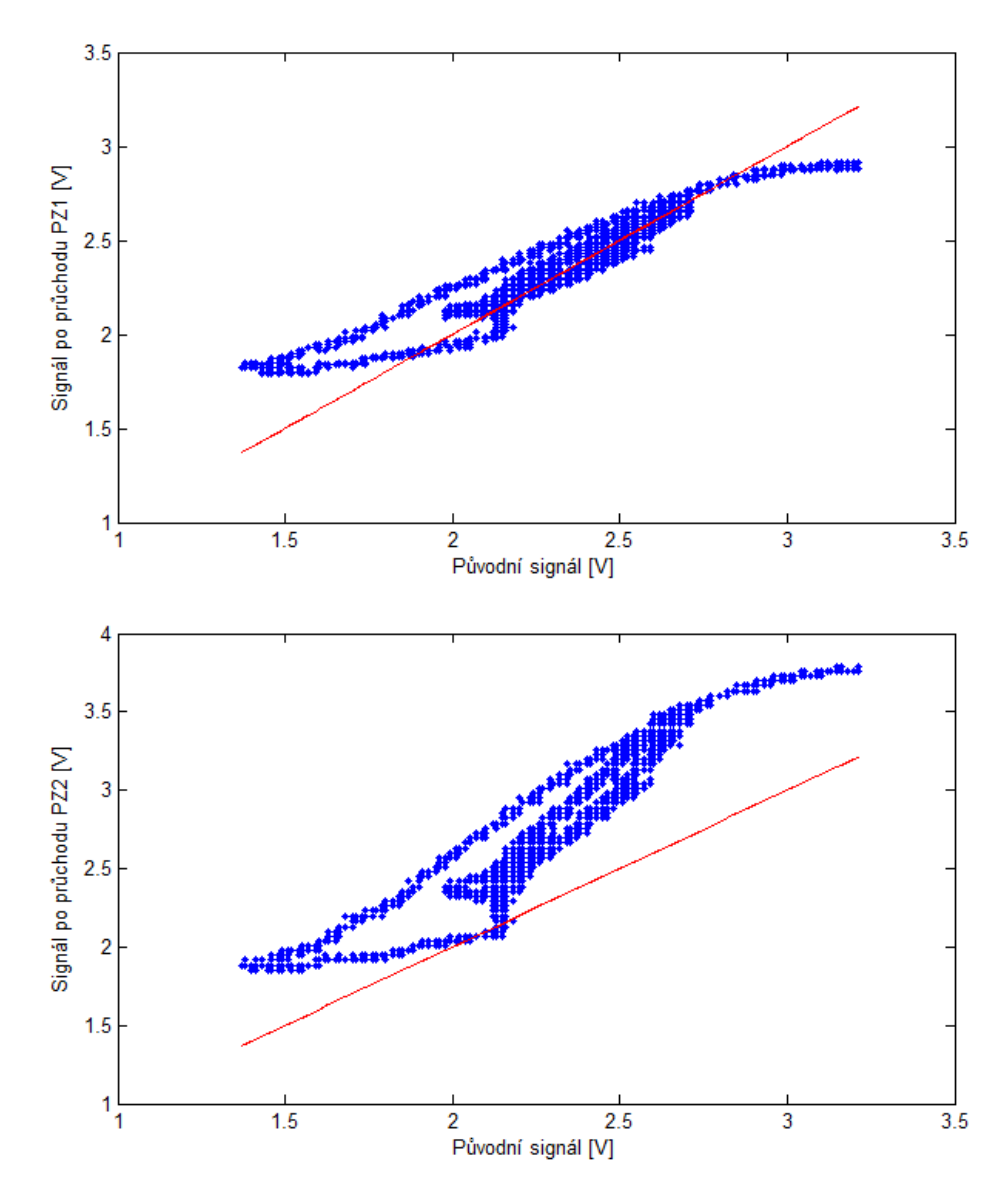

**Obrázek 50 Bodový graf signálů po průchodu PZ1 a PZ2 ku původnímu signálu**

### <span id="page-57-0"></span>**10.2 Věrnost výsledného signálu EKG**

Pro zhodnocení věrnosti signálu EKG jsou převzata doporučení z klinických studií asociace American Heart Association [16]. Článek udává kritéria věrnosti signálu pro rutinní čtení a pro morfologickou diagnostiku pomocí digitálního programu. Všechny následující výpočty byly podle uvedených vztahů provedeny v prostředí Matlab R2014a a jsou součástí přílohy diplomové práce.

Kritéria věrnosti signálu pro rutinní čtení:

1. Střední kvadratická odchylka signálu nesmí překračovat 25 µV nebo 5%.

Kritéria věrnosti signálu pro morfologickou diagnostiku:

- 2. Rozdíl efektivních hodnot komplexu PORST nesmí přesáhnout 10 uV.
- 3. Rozdíl hodnot peak-to-peak původního a filtrovaného signálu nesmí přesáhnout 10 µV nebo 2%.

Střední kvadratickou odchylku anglicky MSE (mean squared error) můžeme vypočíst podle vztahu [20]:

$$
MSE = \frac{1}{n} \sum_{i=1}^{n} (Y_i - X_i)^2
$$
 (10.1)

Kde Xi jsou očekávané hodnoty, Yi měřené hodnoty.

Protože rozdíly měřených hodnot mohou dosahovat záporných hodnot, je tato skutečnost ošetřena druhou mocninou rozdílů hodnot. Výsledek je tedy vždy kladné číslo.

Efektivní hodnotu signálu pro diskrétní systém můžeme vypočíst podle [20]:

$$
U_{RMS} = \sqrt{\frac{1}{N} \sum_{n=0}^{N-1} u^2(n)}
$$
 (10.2)

Kde u(n) jsou vzorky naměřeného signálu, N počet vzorků. Pro porovnání signálů byly vypočteny efektivní hodnoty všech měřených signálů z obrázku 49.

Vypočtené hodnoty efektivních hodnot:

Signál původní  $U<sub>RMS</sub> = 2,2756$  V

Signál po průchodu PZ1: U<sub>RMS</sub> = 2,2939 V

Signál po průchodu PZ1:  $U_{RMS}$  = 2,6636 V

Generovaný signál představuje zesílený signál EKG, pro porovnání věrnosti podle zadaných kritérií RMS je tedy potřeba hodnoty vydělit hodnotou 1500. Výsledné rozdíly skutečných efektivních hodnot jsou uvedeny v tabulce vypočtených hodnot.

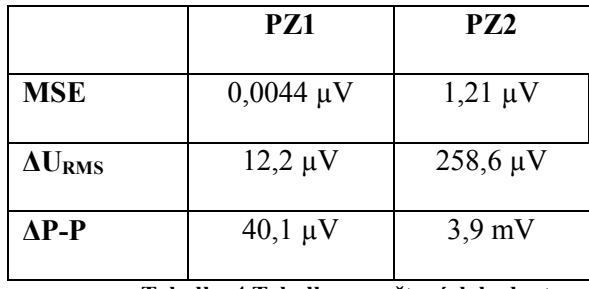

Tabulka vypočtených hodnot:

**Tabulka 4 Tabulka vypočtených hodnot**

Srovnáním vypočtených hodnot z tabulky s dříve stanovenými kritérií věrnosti signálu můžeme určit, že oba signály po průchodu oběma navrženými filtry splňují kritéria pro rutinní čtení signálu. Signál po průchodu filtrem PZ1 dosahuje řádově lepších výsledků než signál po průchodu filtrem PZ2. Jejich střední kvadratická odchylka je v toleranci se stanoveným kritériem.

Naopak pro morfologickou diagnostiku nesplňují všechny dané kritéria, v rozdílu efektivních hodnot se velmi přibližují, ale ne zcela dostatečně. Signál vstupující do analogových filtrů byl rušen velmi značným rušením v praxi až extrémním viz kapitola 9 generování EKG signálu s rušením. Pro aplikaci u dobře stíněných měřících přístrojů signálu EKG, kde rušení nedosahuje takovýchto hodnot, by tyto filtry mohly být i jednou z možností filtrace síťového rušení.

# <span id="page-59-0"></span>**Závěr**

Cílem této diplomové práce bylo navrhnou analogový filtr pro filtraci rušivé složky 50 Hz, která vzniká při měření biologických signálů. V teoretické části bylo shrnuto vznik těchto rušivých složek a možné řešení filtru typu pásmová zádrž. Byl probrán princip používaných číslicových FIR filtrů pro tuto aplikaci a dále byly uvedeny struktury možných řešení analogových filtrů.

Podle popsaných požadavků na filtr bylo vybráno zapojení filtru s operačním zesilovačem, kde pro realizaci vysoké indukčnosti bylo namísto skutečné cívky použito zapojení syntetické indukčnosti. Syntetická indukčnost byla realizována dvojím způsobem. První způsob syntetické indukčnosti byl za pomocí operačního zesilovače s jednotkovým ziskem, druhý způsob byl pomocí operačního zesilovače se ziskem větší než 1. Dále tedy byly pro srovnání realizovány dva filtry označovány jako PZ1 a PZ2. Obě zapojení byly dále rozebrány teoreticky a byla vypočtena jejich vstupní impedance a přenos.

Zapojení navržených filtrů byly dále simulovány pomocí programového prostředí Micro-cap. Byly zvoleny nejvhodnější hodnoty součástek pro co nejlepší výsledky filtru k dané aplikaci. Obě zapojení poté byly realizovány v návrhovém prostřední CAD editoru plošných spojů Eagle, bylo navrženo také vhodné napájení operačních zesilovačů a plochy pro případné doladění obvodů. Po konstrukci desek plošných spojů fotocestou a následném ručním osazení součástek byly oba filtry proměřeny metodou měření frekvenční odezvy. Z frekvenční odezvy filtrů byl určen přenos na kritické frekvenci, který je pro PZ1 = 45dB a pro PZ2 = 31,6 dB. Dále byl určen faktor kvality  $Q_{PZ1}$ =0,64,  $Q_{PZ2}=1,04$ .

Pro ověření funkce filtrů pro filtraci biomedicínských signálů byl použit umělý EKG signál. Ten byl generován pomocí vytvořeného generátoru. Data pro generátor byly vypočteny v prostředí Matlab popisem signálu EKG pomocí obecné rovnice přímky a goniometrické funkce sinus. Na signál bylo superponováno síťové rušení 50 Hz, které má efektivní hodnotu 50% efektivní hodnoty nejsilnější složky užitečného EKG signálu. Dále byl tento signál filtrován pomocí navržených filtrů. Z naměřených dat byly vypočteny frekvenční charakteristiky a bylo provedeno jejich porovnání. Stejné měření bylo provedeno se signálem sinus s náhodným šumem. Přesto, že filtr PZ2 dosahuje lepší kvality, z naměřených frekvenčních charakteristik se pro filtraci EKG jeví jako lepší možnost použití filtru PZ1. Filtr PZ2 zesiluje i nežádoucí složky signálu a způsobuje tak v signále více rušení.

Pro porovnání zkreslení užitečného signálu byl použit bodový graf, ze kterého je graficky patrné, že průběh signálu po filtraci PZ1 se více přibližuje ideální filtraci, než signál po filtraci PZ2. Pro zhodnocení věrnosti výsledného signálu byly použity kritéria věrnosti z klinických studií asociace American Heart Association. Oba výsledné průběhy po filtraci splňují požadavky pro rutinní čtení signálu, avšak nesplňují všechna kritéria pro morfologickou diagnostiku automatickým systémem. U aplikací s nižní hodnotou rušení by tato kritéria mohly být splněny také v případě PZ1.

# <span id="page-60-0"></span>**Literatura**

[1] PENHAKER, Marek a Martin AUGUSTYNEK. *Zdravotnické elektrické přístroje 1*. Ostrava: Vysoká škola báňská - Technická univerzita Ostrava, 2013. ISBN 978-80-248-3107-7.

[2] MARTINEK, Pravoslav, Petr BOREŠ a Jiří HOSPODKA. *Elektrické filtry*. Praha: Vydavatelství ČVUT. ISBN 80-01-02765-1.

[3] PUNČOCHÁŘ, Josef. *Lineární obvody s elektronickými prvky*. Ostrava: VŠB - Technická univerzita Ostrava, 2002. ISBN 80-248-0040-3.

[4] ČAJKA, Josef a Josef KVASIL. *Teorie lineárních obvodů: (analýza lineárních a linearizovaných elektrických obvodů)*. Praha: SNTL - Nakladatelství technické literatury, 1979.

[5] KOLÁTEK, Jakub. *Generátor EKG křivky pro potřebu simulačních modelů*. ČVUT Praha, 2006. Bakalářská práce. ČVUT. Vedoucí práce Doc. Ing. Lenka Lhotská, CSc.

[6] MOHYLOVÁ, Jitka a Vladimír KRAJČA. *Zpracování biologických signálů* [CD-ROM]. Ostrava: VŠB-TUO, 2007. ISBN 978-80-248-1491-9.

[7] *Biosignály* [online]. [cit. 2018-04-26]. Dostupné z: http://docplayer.cz/32052952-1 biosignaly-1-1-zakladni-pojmy.html

[8] HÁJEK, Karel a Jiří SEDLÁČEK. *Kmitočtové filtry*. Praha: BEN - technická literatura, 2002. ISBN 80-7300-023-7.

[9] PUNČOCHÁŘ, Josef. *Operační zesilovače v elektronice*. 5. vyd. Praha: BEN - technická literatura, 2002. ISBN 80-7300-059-8.

[10] HOROWITZ, Paul, HILL, Winfield, ed. *The art of electronics*. 2nd ed. Cambridge: Cambridge University Press, 1989. ISBN 0-521-37095-7.

[11] AZUAJE, Francisco a Gari D. CLIFFORD. *Advanced Methods and Tools for ECG analysis*. 2006.

[12] *Lineární a adaptivní zpracování dat* [online]. [cit. 2018-04-26]. Dostupné z: http://portal.matematickabiologie.cz/index.php?pg=analyza-a-modelovani-dynamickychbiologickych-dat--signaly-a-linearni-systemy--kapitola-pocatecni--1-zaciname-nekolik-ilustracnich-

prikladu-na-uvod

[13] PETER W., MacFarlane. *Comprehensive Electrocardiology*. 2010. Springer Pg. ISBN 9781848820456.

[14] WITTEN, Ian H. a Eibe FRANK. *Data mining: practical machine learning tools and techniques*. 2nd ed. San Francisco: Morgan Kaufmann, c2005. ISBN 0-12-088407-0.

[15] BAILEY, J, A S BERSON, L G HORAN, P W MACFARLANE, D W MORTANA a C ZYWIETZ. *Recommendations for standardization and specifications in automated electrocardiography* [online]. [cit. 2018-04-26]. Dostupné z: http://circ.ahajournals.org/content/81/2/730

[17] KOLEKTIV AUTORŮ. *Recommendations for the Standardization and Interpretation of the Electrocardiogram* [online]. [cit. 2018-04-26]. Dostupné z: http://circ.ahajournals.org/content/115/10/1306

[18] TŮMA, Jiří. *Zpracování signálů získaných z mechanických systémů užitím FFT*. Praha: Sdělovací technika, 1997. ISBN 80-901936-1-

[19] RANDALL, R. B. *Frequency analysis*. 3rd ed. Naerum: Brüel & Kjaer, 1987. ISBN 87- 87355-07-8.

[20] ANDĚL, Jiří. *Matematická statistika*. Praha: SNTL - Nakladatelství technické literatury, 1978.

[21] D.S. JAYALALITHA and D. SUSAN. Grounded Simulated Inductor - A Rewiew. Middle East Journal of Scientific Research 15(2), 2013, pp. 278-286. ISSN 1990-9233.

[22] UMESH KUMAR., SUSHIL KUMAR SHUKLA and AMIETE. Analytical Study of Inductor Simulation Circuits. Active and Passive Electronic Components.

[23] PUNCOCHAR J. Narrow band-reject filter with real operational amplifier. Radiolektronika, 2000, ISBN 80-227-1389-9.

[24] PRUTCHI D., NORRIS M. Design and Development of Medical Electronic Instrumetation.Copyright © 2005 by John Wiley&Sons, Inc., New Jersey, ISBN 0-471-67623-3

[25] *Regulační plán* [online]. [cit. 2018-04-26]. Dostupné z: https://www.cez.cz/cs/vyrobaelektriny/regulacni-plan.html#frekvencni

[26] KUBÁT, Martin. *Lineární a adaptivní filtry pro signály EKG*. 2012. Bakalářská práce. VUT Brno. Vedoucí práce Doc. Ing. Ivo Provazník, Ph. D.

[27] PUNCOCHAR J. Pásmová zádrž se syntetickou indukčností. Sdělovací technika. 1980, vol. 28, no. 10, pp- 365-366- ISSN 0036-9942.

[28] KOTON, Doc. Ing. Jaroslav a Ph.D. Prof. Ing. Kamil VRBA. *Filtrační analogové obvody pro integrovanou výuku VUT a VŠB-TUO*. Brno, 2014. ISBN 978-80-214-5067-7.

# <span id="page-62-0"></span>**Obsah přiloženého CD**

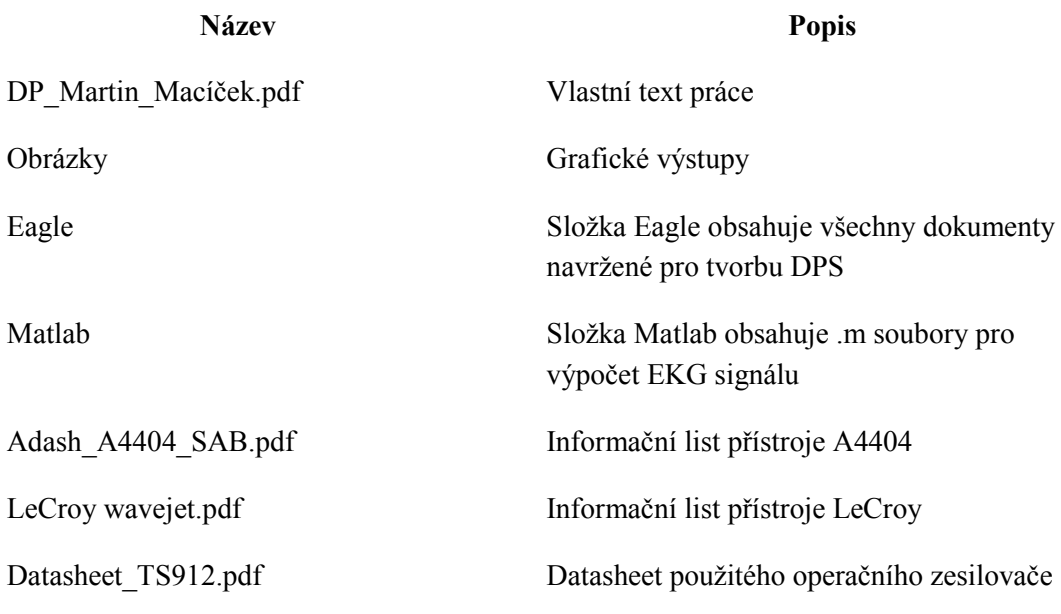